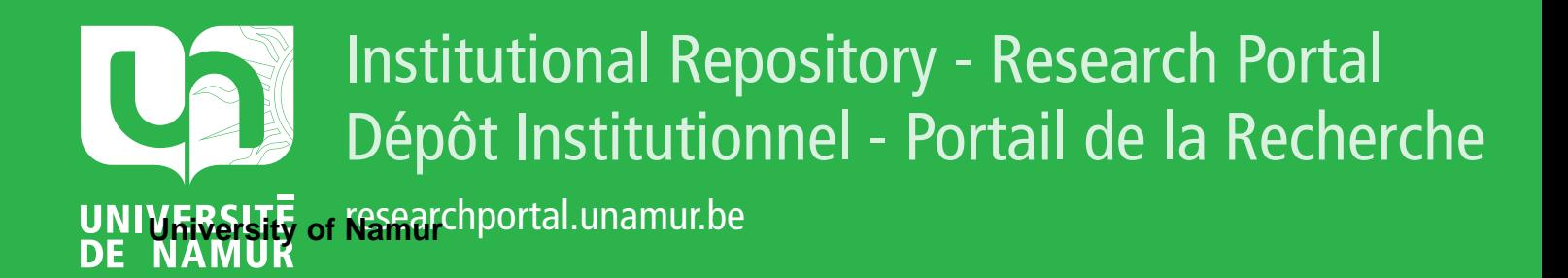

# **THESIS / THÈSE**

## **MASTER EN SCIENCES INFORMATIQUES**

**Quatre systèmes d'échange d'information essai de comparaison**

Vandekerkove, Gauthier

Award date: 1998

[Link to publication](https://researchportal.unamur.be/fr/studentthesis/quatre-systemes-dechange-dinformation(a3ee192f-4e25-4815-99ba-5a7363da5130).html)

#### **General rights**

Copyright and moral rights for the publications made accessible in the public portal are retained by the authors and/or other copyright owners and it is a condition of accessing publications that users recognise and abide by the legal requirements associated with these rights.

• Users may download and print one copy of any publication from the public portal for the purpose of private study or research.

- You may not further distribute the material or use it for any profit-making activity or commercial gain
- You may freely distribute the URL identifying the publication in the public portal ?

#### **Take down policy**

If you believe that this document breaches copyright please contact us providing details, and we will remove access to the work immediately and investigate your claim.

Mémoire réalisé pour l'obtention du diplôme de Licence et Maîtrise en Informatique.

Gauthier Vandekerkove 3<sup>ème</sup> licence et maîtrise en informatique

, **Quatre Systèmes d'Echange d'information Essai de Comparaison** 

FUNDP Namur Année Académique 1997-1998 UBS 7815451<br>338241

## **Résumé**

Le mémoire a comme objectif de présenter quatre concepts relatifs à l'échange d'information. Il s'agit de l'intranet, du groupware, du workflow et de l'EDI. Ces quatre systèmes seront définis et leurs fonctionalités seront détaillées dans le but de les comparer. Cette comparaison doit permettre à une entreprise d'effectuer un choix parmi ces technologies. Cette problématique du choix sera appliquée à un cas concret : une étude de cas a été réalisée à la Royale Belge pour déterminer quel système pourrait s'appliquer.

## **Abstract**

The goal of the thesis is to present four concepts related to the exchange of information. Those concepts are intranet, groupware, workflow and EDI. They will be defined and their functions will be detailled to enable a comparision between them. This comparison must allow a company to make a choice among the technologies. The question of the choice will be illustrated in an actual case realized at the Royale Belge. The aim of the case is to. determine which system could be used.

# **Avant-propos**

Je tiens à adresser mes plus sincères remerciements au professeur Claire Lobet-Maris pour le suivi réalisé, l'attention apportée et le temps accordé à l'élaboration de ce mémoire.

Je remercie aussi Luc Van Eerdewegh de Belgacom et Serge Englebert du CEMU à Liège pour leurs conseils de début de mémoire.

J'aimerai également remercier plusieurs personnes de la Royale Belge: Jean Marchal, directeur de l'informatique, et Yvan Cochez, chef de département informatique, pour leur soutien et la confiance qu'ils m'ont accordés; Urbain Timmermans, Chef de service Callcenter et Délégation de pouvoir et Eric Marchal, gestionnaire Call-center, pour l'aide qu'ils ont apportée dans l'étude de cas; mon chef de service et tous mes collègues pour leur soutien moral.

Pour terminer, je remercie de tout cœur ma famille, mes amis et mes proches pour l'attention qu'ils ont témoignée tout au long de ce mémoire.

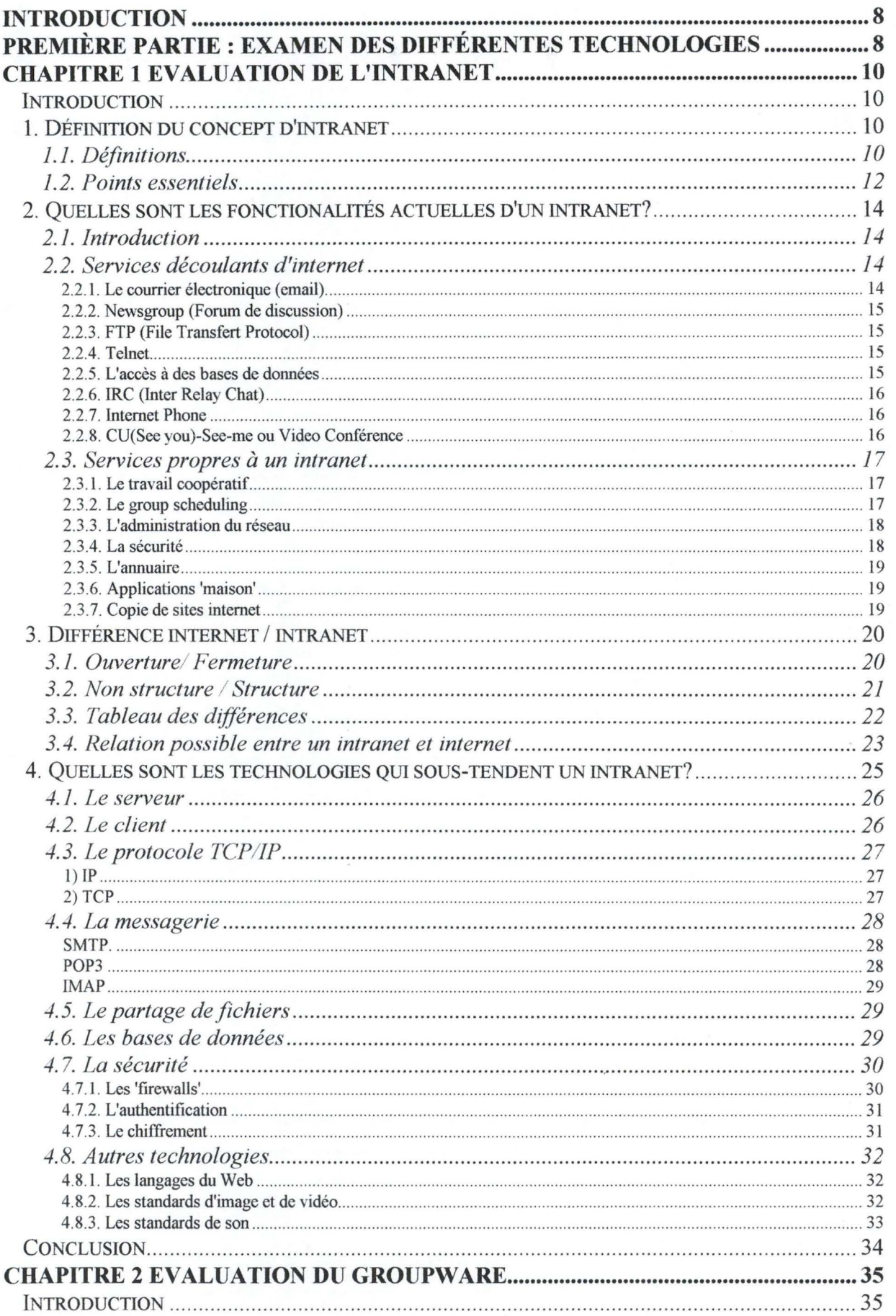

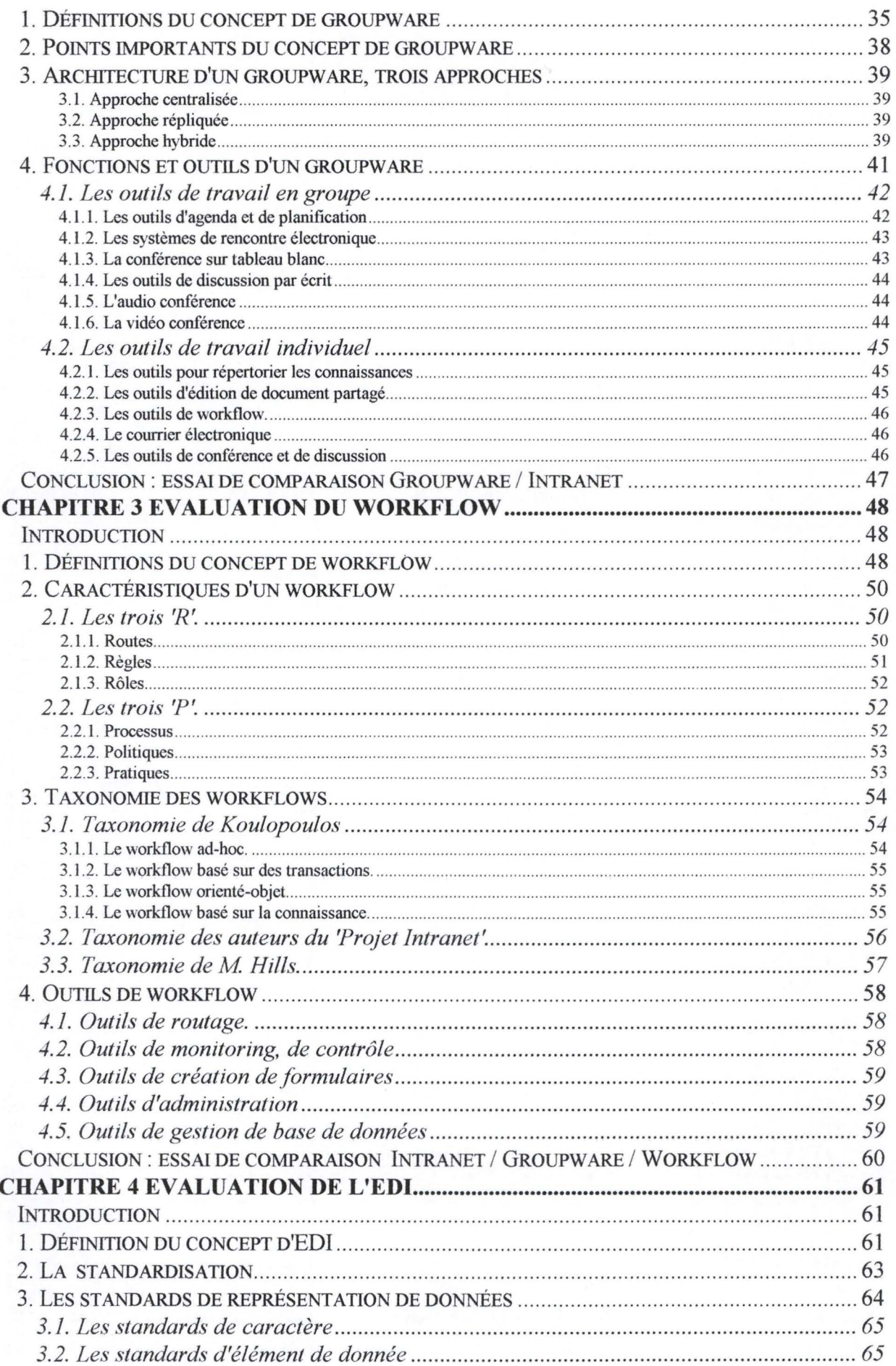

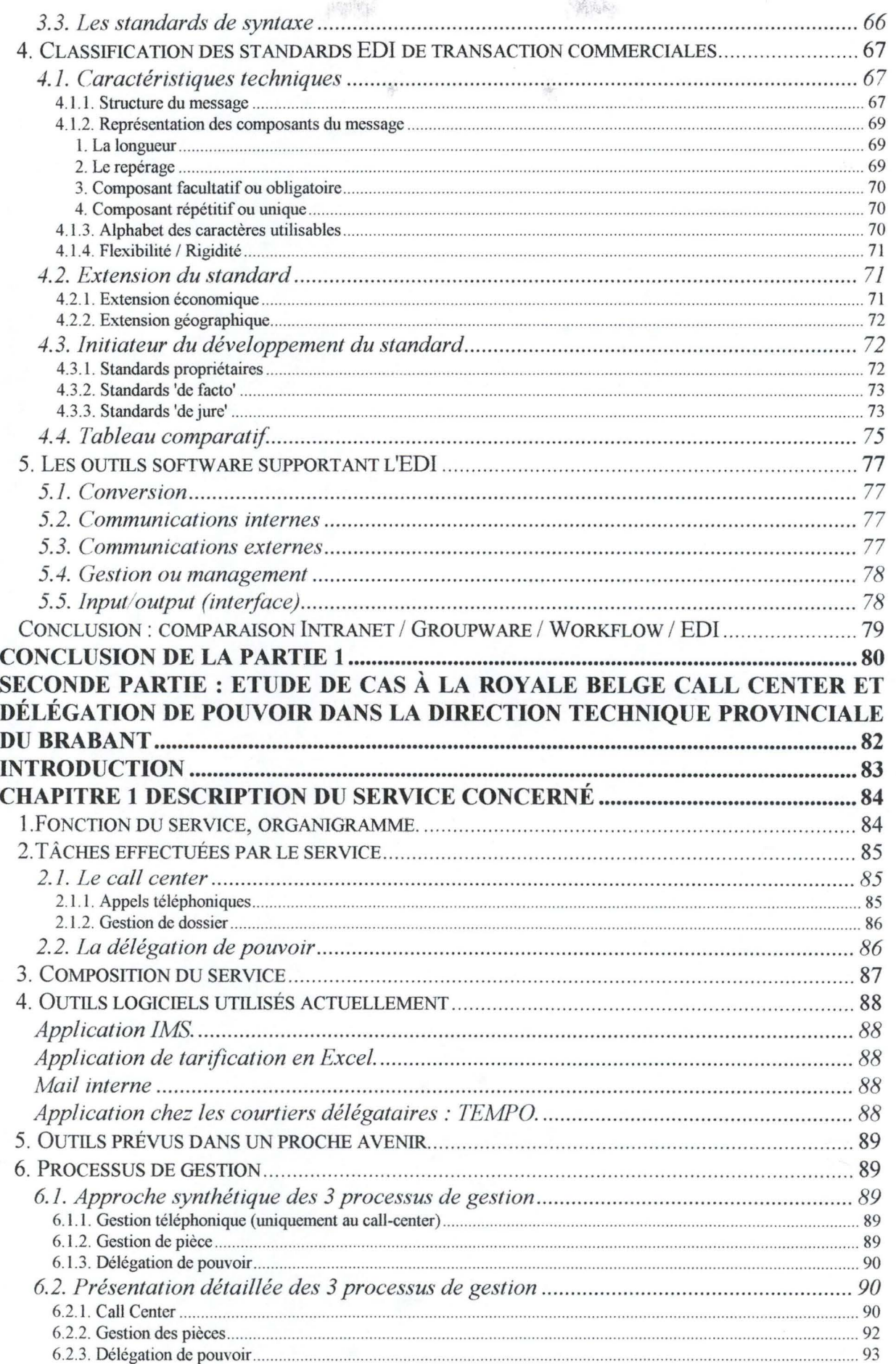

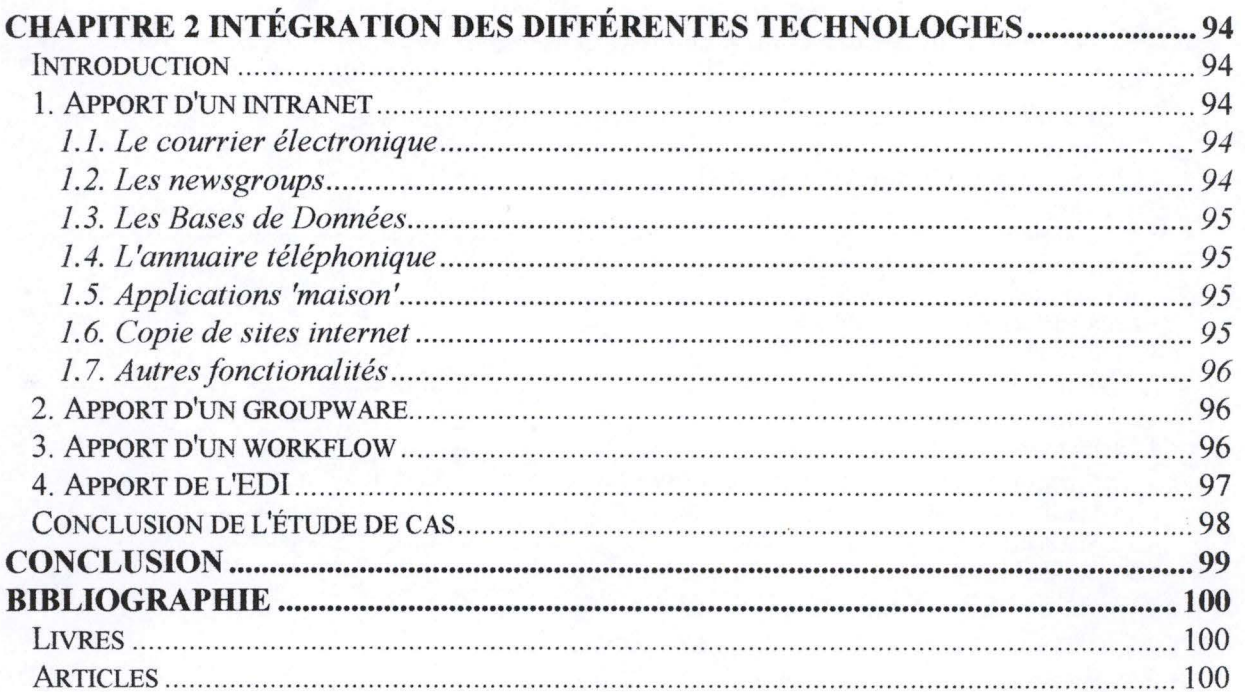

## **Introduction**

Lorsque l'on évoque des systèmes d'échange d'informations, plusieurs technologies viennent à l'esprit, à commencer par une des plus anciennes : l'EDI. Viennent ensuite des technologies plus récentes du groupware, du workflow et dernièrement l'intranet. Il est intéressant de pouvoir faire la distinction entre chacune de ces technologies, de les clarifier et de les comparer dans le but d'aider les entreprises à mieux connaître ces quatre systèmes d'échange de part leurs fonctionnalités.

Dans une première partie, les quatre premiers chapitres examineront les quatre technologies une par une. Le chapitre un s'attardera sur la technologie d'intranet pour laquelle un développement plus important sera effectué car c'est vers lui que les regards se dirigent pour l'instant étant donné qu'il s'agit d'un nouveau système d'échange d'informations. Le deuxième chapitre traitera de la technologie du groupware, le troisième abordera la technologie du Workflow et le quatrième chapitre détaillera la technologie de l'EDI. Une conclusion confrontera ces quatre technologies. Ceci donnera un aperçu général et synthétique de ces technologies.

Dans une seconde partie, on réalisera une étude de cas sur un service de la Royale Belge. Un premier chapitre décrira le service concerné, ceci constituera l'existant. Le second chapitre examinera la possibilité d'intégrer les quatre technologies étudiées dans la première partie du mémoire pour déterminer l'impact sur le processus de travail du service.

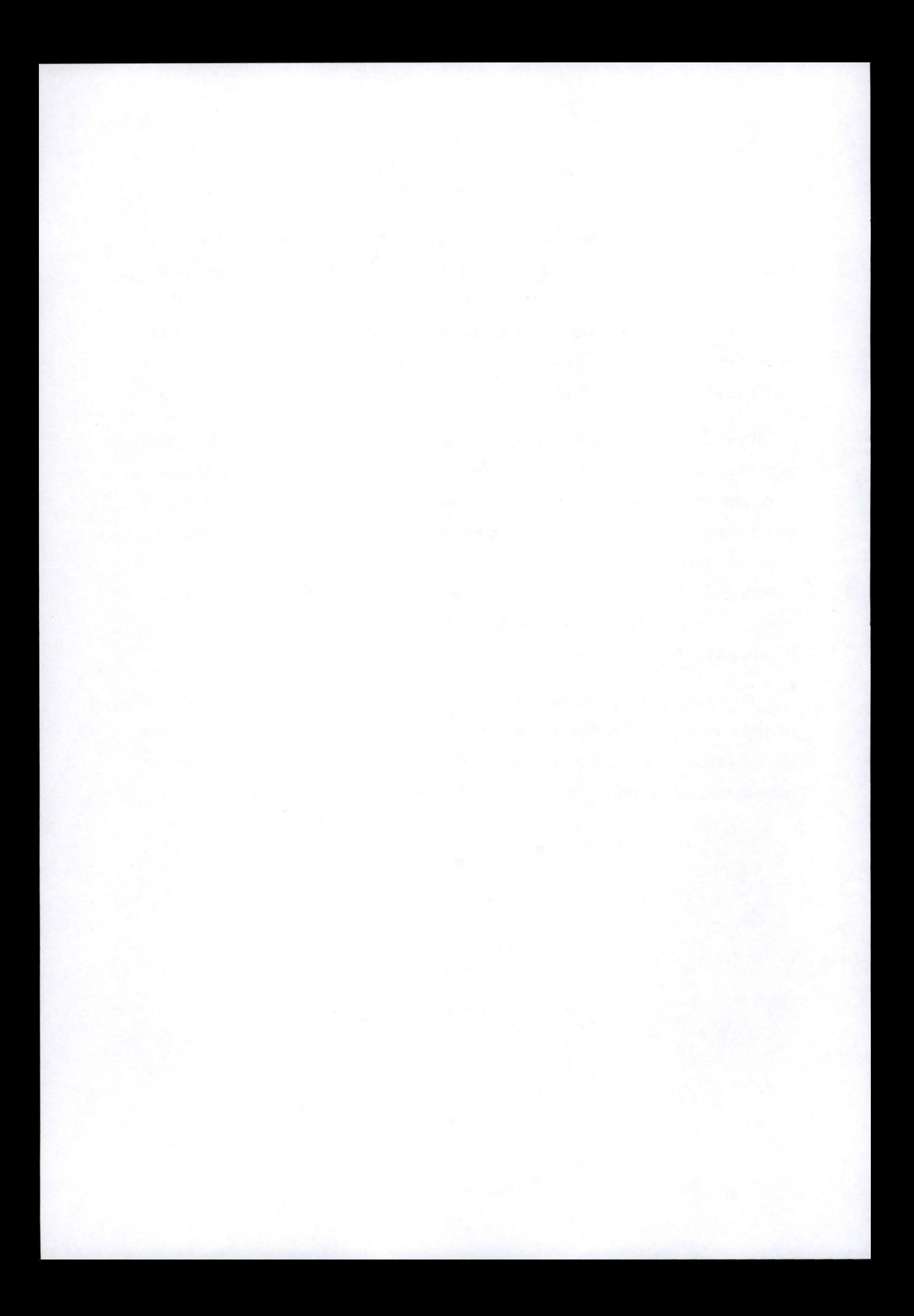

# Première partie : examen des différentes

# technologies

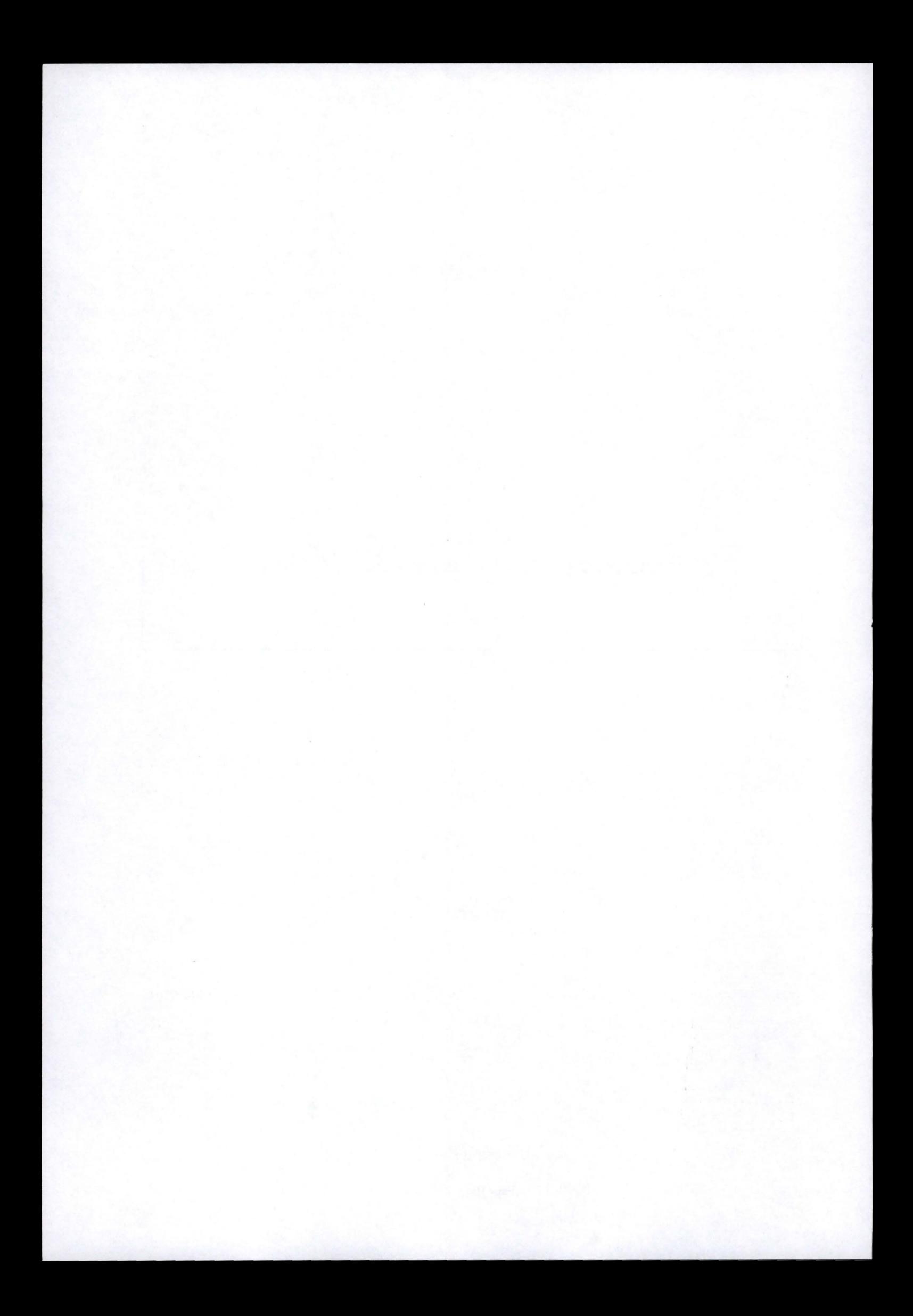

## **Introduction**

Dans un premier temps, une définition complète du concept d'intranet sera établie en mettant en relief les points principaux qui caractérisent un intranet. Ensuite, on abordera les fonctionalités d'un intranet. Dans le point suivant, la différence entre internet et intranet sera expliquée car celle-ci n'est pas toujours évidente à cerner. Pour terminer, des technologies et des applications qui sous-tendent un intranet seront décrites.

#### **1. Définition du concept d'intranet**

Nous allons tout d'abord donner plusieurs défintions du concept d'intranet. Dans un second point, nous retirerons de ces définitions les points essentiels qui caractérisent un intranet.

#### 1.1. Définitions

F.Alin, D.Lafont et J-F.Macary<sup>1</sup> (1996) définissent un intranet comme étant *"l'utilisation de tout ou partie des technologies et des infrastructures de l'internet pour les besoins de transport et de traitement des flux d'information internes d'un groupe d'utilisateurs identifiés".* 

Une autre définition d'un intranet est proposée par Mary I. Woodell<sup>2</sup> (1996) *: "un intranet est un réseau interne indépendant reliant de multiples utilisateurs en se servant des technologies d'internet. En fàit, les intranets mettent une clôture autour du territoire sans fin d'internet, établissant des secteurs dont l'accès est contrôlé dans lesquels les utilisateurs peuvent communiquer librement et interagir. Construits et gérés par les compagnies ou organisations, ces réseaux résident sur le World Wide Web, ce qui permet des communications en temps réel parmi les utilisateurs autorisés".* 

<sup>&</sup>lt;sup>1</sup> Le Projet Intranet, Eyrolles 1996. Page 41.

<sup>&</sup>lt;sup>2</sup> Mary I. Woodell, Intranets Unleashed, IntraACTIVE 1996. Page 4.

Une troisième définition provenant d'un site internet<sup>3</sup> définit un intranet de cette facon : *"les intranets sont un internet miniature pour les organisations disposant d'un réseau*  d'ordinateurs. Ils utilisent la même technologie de base qu'internet et de ce fait les sociétés *peuvent publier et distribuer l'information* à *leurs employés en utilisant les mêmes outils que ceux d'internet. La distinction majeure entre les deux est que contrairement* à *l'accès libre pour tous permis par internet, les intranets réduisent l'accès de l'information* à *ceux faisant*  partie de l'organisation où à des partenaires externes spécifiques ou à des clients. Il est *important de comprendre que les sociétés peuvent avoir un intranet sans jamais avoir une connection internet".* 

Une dernière définition d'un intranet est proposée par Mellanie Hills<sup>4</sup>, "un intranet n'est *rien d'autre qu'un internet privé* à *l'intérieur de l'organisation".* Elle étoffe sa définition en signalant qu' *"un firewall garde les intrus du monde extérieur* à *l'écart"* et qu'un intranet est basé sur le protocole TCP/IP et utilise les outils du WWW (World Wide Web).

Une proposition de définition d'un intranet plus étoffée reprenant les points importants des définitions ci-dessus peut être élaborée:

Un intranet est un outil organisationnel, orienté affaires qui utilise la puissance d'internet de part ses technologies (pages HTML 'Hyper Text Markup Language' notamment) et qui a comme caractéristique première sa flexibilité: chaque organisation décidant de créer son intranet aura un intranet fait sur mesure. Un intranet est limité à un réseau interne, c'est un internet limité à un secteur sous contrôle où les utilisateurs qui y ont accès sont définis et connus. Un intranet possède une structure bien définie et ses usages ont été décidés avant sa construction.

<sup>&</sup>lt;sup>3</sup> Http://www.durlacher.com/intratro.html

<sup>&</sup>lt;sup>4</sup> Mellanie Hills, "Intranet as Groupware". J. Wiley and Sons, 1997. Page 4.

#### 1.2. Points essentiels

Il ressort de ces définitions qu'un intranet :

• se base sur les technologies d'internet actuelles ce qui signifie que le développement d'un intranet suit le développement des nouvelles technologies d'internet et l'amélioration de celles-ci,

**CANA** 

• fonctionne sur des structures identiques à celle d'internet, à savoir des réseaux. Les types de réseau sur lesquels fonctionne un intranet seront développés dans le point traitant des technologies,

• se limite à un groupe d'utilisateurs définis, possédant des droits. Un ensemble d'utilisateurs est autorisé à accéder à l'intranet. Parmi ces utilisateurs, certains ont tous les droits, ce sont généralement les administrateurs de l'intranet. Les autres utilisateurs possèdent des droits de création, de modification, de requête d'informations en fonction de leur appartenance à un groupe défini d'utilisateurs,

• nécessite un contrôle des opérations réalisées par les utilisateurs de l'intranet car la pertinence de l'information contenue sur l'intranet est essentielle à sa persistance. Outre les droits donnés aux utilisateurs, il est important de pouvoir vérifier ce qu'ils en font, de 'tracer' leurs actes sur l'intranet, non pas pour les surveiller mais pour éviter des abus qui mettraient en péril le bon fonctionnement de l'intranet. Il est ainsi possible grâce à des fichiers reprenant la trace de demander à la personne qui a fait une modification importante la raison de celle-ci,

• a comme objet l'information sous toutes ses formes (multimédia). Cela va du texte, à la vidéo, en passant par le son, les images. La navigation au travers de la masse d'information se fait au moyen de liens hypertextes ou hypermédia qui renvoient l'utilisateur vers des informations plus précises ou vers des informations connexes à celles données,

• est flexible<sup>5</sup>, on parle à ce propos d'individualisation : un intranet par entité (i.e. une organisation). C'est pour cela qu'on parle d'un intranet et pas d'intranet comme on le fait pour internet. Une société développe un intranet qui lui est spécifique, on y trouvera les informations qu'elle décide d'y mettre. Cette information dépendra évidemment du genre de société. Une société de vente mettra à disposition des vendeurs le catalogue des produits disponibles avec toutes les caractéristiques s'y rapportant tandis qu'une autre société utilisera son intranet comme base de données des problèmes donnés et des solutions, de sorte qu'un employé confronté à un problème puisse y trouver la solution,

• doit posséder une structure claire et préétablie. Un intranet doit être défini sur une structure claire pour éviter qu'il ne devienne un ensemble d'informations non structurées, ce qui mènerait plus que probablement à la non utilisation de l'intranet,

• se construit sur base d'usages préalablement définis. Si on veut que l'intranet soit utilisé, il faut qu'il remplisse des fonctions dont l'utilisateur a besoin,

<sup>&</sup>lt;sup>5</sup> Mary I. Woodell, Intranets Unleashed, IntraACTIVE 1996. Page 4.

## **2. Quelles sont les fonctionalités actuelles d'un intranet?**

### 2.1 Introduction

Il faut parler des fonctions 'actuelles' des intranets car les technologies évoluant, de nouvelles fonctions voient le jour et s'améliorent continuellement. De plus, comme évoqué précédemment, les intranets se basent sur des technologies d'internet, ce qui renforce ce caractère évolutif des intranets.

Le lien entre internet et les intranets amène une seconde remarque. Parmi les fonctions possibles d'un intranet, on retrouve des fonctions de base d'internet. Une distinction sera donc faite entre les services découlant d'internet (premier point) et les services propres à un intranet (second point).

#### 2.2. Services découlants d'internet

Les principaux services offerts via internet sont brièvement décrits ci-dessous, ils font l'objet d'une abondante littérature au niveau internet, c'est pourquoi ils ne seront pas développés pour internet mais pour l'utilisation qui en est faite dans un intranet.

#### *2.2. 1. Le courrier électronique (email).*

Cette fonction permet l'échange d'information principalement sous forme de texte entre deux ou plusieurs personnes via internet ou via un réseau local. Cette communication est asynchrone, la personne qui envoie le message n'est pas en communication directe avec la personne à qui elle écrit. L'expéditeur envoie son message et doit attendre que le destinataire l'ai lu et ai répondu. Cette communication est analogue au courrier normal mais circule par un réseau informatique.

Le courrier électronique a une place importante dans un intranet car il permet la communication d'information vers une ou plusieurs personnes avec archivage possible des messages transmis.

## *2.2.2. Newsgroup (Forum de discussion)*

Un forum de discussion donne la possibilité à ceux qui s'y joignent de discuter à propos d'un sujet précis. Cette discussion se fait par l'envoi de messages qui sont accessibles par tous. Les personnes émettent des messages ou répondent aux messages.

Cet usage des newsgroups est intéressante au niveau d'un intranet, cela permet des contacts entre les employés sur des sujets propres à la société, à un service particulier ou à un groupe de projet spécifique.

#### *2.2.3. FTP (File Transfert Protocol)*

Cette fonction permet d'accéder à des fichiers sur un serveur et de les charger sur son ordinateur. Au niveau d'un intranet, le FTP remplit la même mission de mise à disposition et de partage de fichiers.

## *2.2.4. Te/net*

Une application Telnet permet d'accéder directement à un serveur ou à un autre ordinateur, c'est une sorte de 'login' à distance. Il faut généralement avoir une autorisation pour accéder au serveur.

L'utilité de Telnet est de pouvoir accéder à une machine sans se déplacer. Cela peut être utile pour un administrateur système, lorsqu'il veut examiner un problème survenu au niveau du serveur de l'intranet. De même une personne en déplacement hors de la société peut utiliser cette fonctionalité de telnet pour se connecter.

## *2. 2. 5. L'accès* à *des bases de données*

L'accès à des bases données se fait de façon simple via les pages html du navigateur. Lorsque les applications d'accès à la base de données sont créées, il est possible à l'utilisateur de faire sa requête par le biais de son navigateur, sans devoir utiliser d'autres logiciels. Il est bon de rappeler ici que toutes les requêtes ne sont pas permises à tous les utilisateurs. La mise à jour sera réservée à certaines personnes pour les bases de données importantes.

Au niveau d'un intranet, l'accès à des bases de données est un service largement utilisé. Un intranet sert souvent à stocker la documentation d'une entreprise. Cette documentation est accessible par toutes les personnes autorisées avec des outils de recherche généralement performants pour localiser l'information adéquate.

### *2.2.6. JRC (Inter Relay Chat)*

Le 'Chat' , qui signifie discuter, permet à un nombre illimité de personnes de discuter en temps réel à travers internet. Cette discussion se fait en envoyant des messages écrits à un serveur qui les diffuse à toutes les personnes connectées à ce serveur de discussion. La communication entre les personnes présentes est synchrone.

L'IRC peut jouer le rôle de discussion de groupe parmi des membres distants d'une société. Cela évite des déplacements coûteux ou une connexion téléphonique multi-utilisateurs hors de prix si les personnes se trouvent dans des régions différentes. Les deux fonctions suivantes permettent également de communiquer mais cette fois avec la voix et avec l'image.

#### *2.2.* 7. *Internet Phone*

C'est le pendant de l'IRC mais ici, les messages ne sont plus écrits mais oraux. C'est la parole qui est transmise sur le réseau internet. Le coût de la communication est locale, une économie substantielle est réalisée si la communication se fait avec une personne d'un pays lointain. La qualité de la communication reste faible comparée à celle du téléphone normal. Cependant la technologie du téléphone sur Internet continue à se développer, notamment pour améliorer la qualité de la communication.

Ce problème de qualité de transmission disparaît lorsque cette fonctionalité de téléphone se limite à un intranet étant donné que la largeur de bande est plus importante que sur internet.

#### *2.2.8. CU(See you)-See-me ou Video Conférence*

La vidéo conférence ajoute encore une caractéristique à la communication : l'image. Les personnes communiquent en se voyant mutuellement. Il n'est pas possible de réaliser une vidéo conférence de façon satisfaisante sur Internet, la vitesse de transmission est trop faible par rapport à la quantité de données à transmettre, on assiste en fait à une image-conférence dans le sens où une suite d'images apparaissent avec un délai relativement important entre chacune des images.

Par contre, au niveau d'un intranet, il est possible d'avoir une largeur de bande plus importante et donc de transporter plus d'informations pour permettre éventuellement la video conférence.

## 2.3. Services propres à un intranet

Outre les services issus d'internet, un intranet offre d'autres services plus spécifiques tels que le travail coopératif, le group scheduling, l'administration du réseau, la sécurité et des services internet plus raffinés tels que l'annuaire, des applications 'maison' et des sites internet offline.

## *2.3.* J. *Le travail coopératif*

Le travail coopératif est une des fonctions majeures d'un groupware mais elle se retrouve aussi dans un intranet. Plusieurs personnes peuvent accéder au même document et y apporter des modifications. L'accès au document est évidemment décidé soit par un responsable de groupe ou par l'auteur du document.

Il est important de garder une trace des modifications apportées à un document par les diverses personnes. Cela permet de revenir à des versions antérieures si une personne se rend compte d'une erreur lors d'une modification.

## *2.3.2. Le group scheduling6*

Le group scheduling permet à une personne qui gère un projet ou qui désire organiser une réunion de savoir précisément la disponibilité des personnes travaillant sur le projet ou souhaitées à la réunion. Les utilisateurs indiquent leurs périodes de congés prévus ainsi que

<sup>&</sup>lt;sup>6</sup> Anne Marie Yerks, Intranets Unleashed, IntraACTIVE 1996. Page 549.

les plages horaires durant lesquelles ils sont indisponibles pour une raison ou une autre : réunion, conférence, déplacement, etc... D'après les jours restants, l'organisateur peut fixer une date pour une réunion ou établir précisément le planning d'un projet en fonction des jours nécessaires à la réalisation du projet. Lorsqu'une réunion est prévue, un mail est envoyé quelques jours à l'avance à la personne concernée. Si celle-ci accepte d'être présente à la réunion, un mail est envoyé en retour et la date est bloquée dans la planification de la personne. Une autre réunion qui devrait se produire le même jour entrerait en conflit et serait immédiatement signalée à l'utilisateur.

#### *2.3.3. L'administration du réseau*

L'administration du réseau se fait de manière simplifiée, l'administrateur a une vue globale de son réseau et peut intervenir rapidement si un problème survient dans un élément du réseau. *"Chaque événement du réseau (espace disque insuffisant, dégradation des performances, etc .. .) est transmis par SNMP (Simple Network Management Protocol) vers la*  plate-forme d'administration qui les visualise et peut agir en conséquence<sup>7</sup>."

L'administrateur peut également réaliser de la télémaintenance, c'est à dire intervenir sur un ou plusieurs ordinateurs du réseau pour y apporter des modifications sans devoir se déplacer.

#### *2. 3. 4. La sécurité*

La sécurité est un point essentiel dans un intranet, c'est un aspect fondamental pour la pérennité de l'intranet. Lorsqu'on possède un intranet ouvert vers internet, il faut tout mettre en œuvre pour éviter une intrusion externe, la moindre faille n'est pas permise car elle pourrait mener à la destruction d'informations. Pour éviter de tels déboires, les gestionnaires d'un intranet utilisent principalement la technologie des 'firewalls' pour contrôler l'accès venant de l'extérieur (cette notion de firewall est expliquée à la page 30).

<sup>7</sup>Le projet intranet, Eyrolles 1996. Page 51 .

## *2. 3. 5. L 'annuaire*<sup>8</sup>

L'annuaire de la société est un service très utile au sem d'une entreprise, non seulement pour que le personnel communique avec d'autres membres de la société mais également pour diriger un appel erroné venant de l'extérieur. Il suffit à l'employé de faire une recherche du nom de la personne désirée et le numéro de téléphone apparaîtra ainsi que d'autres informations non confidentielles (département, étage, fonction, email, etc...) relatives à la personne. L'avantage d'un annuaire électronique est surtout sa flexibilité, les changements à apporter se font en quelques instants, il ne faut plus attendre de posséder la mise à jour de l'annuaire sur papier qui est la plupart du temps rempli d'erreurs ou de mises à jour oubliées.

## *2.3.6. Applications 'maison'*

Ce sont des applications développées par l'entreprise elle-même. Soit ces applications sont créées suite à une demande des utilisateurs lorsque ceux-ci réalisent qu'un intranet peut être utilisé dans une tâche qu'ils effectuaient autrement jusque-là. Soit une application existante est convertie pour fonctionner via l'intranet.

### *2.3.* 7. *Copie de sites internet*

Lorsque l'intranet n'est pas relié à internet, il est quand même possible pour l'utilisateur de visiter certains sites. Pour se faire, il existe des logiciels permettant de sauver les pages d'un site internet et de le visualiser en 'offline', c'est à dire sans devoir se connecter à internet.

Ce service permet aux utilisateurs d'accéder à des sites internet sans devoir leur fournir un accès à internet. Le fait que le site soit présent sur un serveur de l'entreprise garanti également un temps de réponse rapide, contrairement à une connexion internet via une ligne téléphonique.

<sup>8</sup>Le projet intranet, Eyrolles 1996. Page 60.

## **3. Différence internet / intranet**

Il est parfois difficile de différencier un intranet d'internet. Cette distinction devient plus aisée lorsqu'on fait référence à la définition du concept d'intranet. La différence majeure entre un intranet et internet est que les utilisateurs sont connus pour un intranet, ce qui n'est pas le cas pour internet. L'autre différence importante est structure du réseau, organisé et contrôlé pour l'intranet, non modélisable dans son ensemble pour internet. Après ces deux différences, un tableau reprendra les différences fondamentales entre internet et un intranet et un schéma décrira succintement la relation possible intranet / internet.

## 3.1. Ouverture/ Fermeture

Pour expliquer rapidement la différence entre internet et un intranet, il suffit d'insister sur la distinction entre l'ouverture d'internet vs la fermeture d'un intranet.

L'accès à internet est autorisé à tout le monde disposant du matériel adéquat, aucun contrôle n'est effectué lorqu'une personne décide de 'surfer' d'où la notion d'ouverture d'internet. Par contre, les personnes qui utilisent un intranet sont connues d'avance, un administrateur a dû donner préalablement des autorisations pour que ces personnes aient accès à l'intranet. Un intranet est donc un espace fermé. Ces accès doivent être contrôlés de façon beaucoup plus stricte si l'intranet possède une ouverture vers internet.

En effet, dans la plupart des cas, un intranet possède une passerelle vers internet, passerelle qui est unidirectionnelle : on sort de l'intranet pour se rendre dans internet mais le contraire est interdit, une personne qui n'est pas reconnue comme étant un utilisateur défini ne pourra pas entrer dans l'intranet. De plus, la personne qui sort de l'intranet ne peut pas le faire librement, elle ne peut pas envoyer ce qu'elle veut sur internet ( données confidentielles) ni se rendre sur tous les sites désirés. La technologie qui permet de réaliser ce contrôle de flux entre l'extérieur et l'intérieur est la technique des 'firewalls' utilisée au sein même d'internet pour sécuriser les serveurs. Il faut insister sur le fait qu'un intranet fonctionne sans avoir une connection sur internet.

## 3.2. Non structure / Structure

L'autre différence fondamentale entre internet et un intranet réside dans la structure c'est à dire la manière dont les éléments composants le réseau (internet ou intranet) sont agencés. Internet ne possède aucune structure préétablie, il serait d'ailleurs quasi impossible d'établir une structure parmi les milliers de serveurs connectés sur internet. Il n'est pas possible d'avoir une vue globale d'internet, de connaître l'organisation qui le supporte d'autant plus qu'internet est en constante évolution, de nouveaux serveurs s'y connectent tous les jours, de même que d'autres s'y retirent.

A l'inverse, un intranet possède une structure initiale, décidée avant la mise en œuvre de celui-ci. Lors de la création de l'intranet, les concepteurs ont définit clairement l'information qui y figurerait et la façon dont celle-ci s'organiserait entre les différents éléments du réseau. Il est essentiel que la structure soit constamment maintenue ou améliorée pour éviter que le désordre prenne le dessus. Si les utilisateurs de l'intranet se perdent dans l'intranet, ils risquent d'en abandonner l'utilisation. Un intranet est tout à fait modélisable schématiquement, tous ses composants sont connus ainsi que la nature des informations qu'il contient.

## 3.3. Tableau des différences

Les auteurs du Projet Intranet<sup>9</sup> proposent un tableau permettant de comparer Internet et intranet sur différents points.

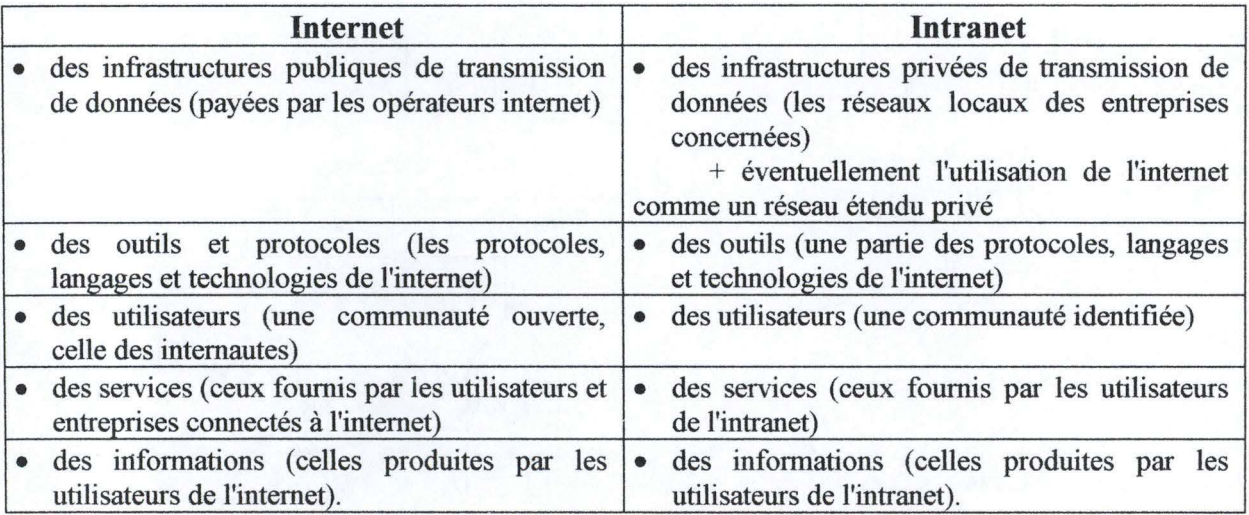

<sup>&</sup>lt;sup>9</sup> Le Projet Intranet, Eyrolles 1996. Page 43.

## 3.4. Relation possible entre un intranet et internet

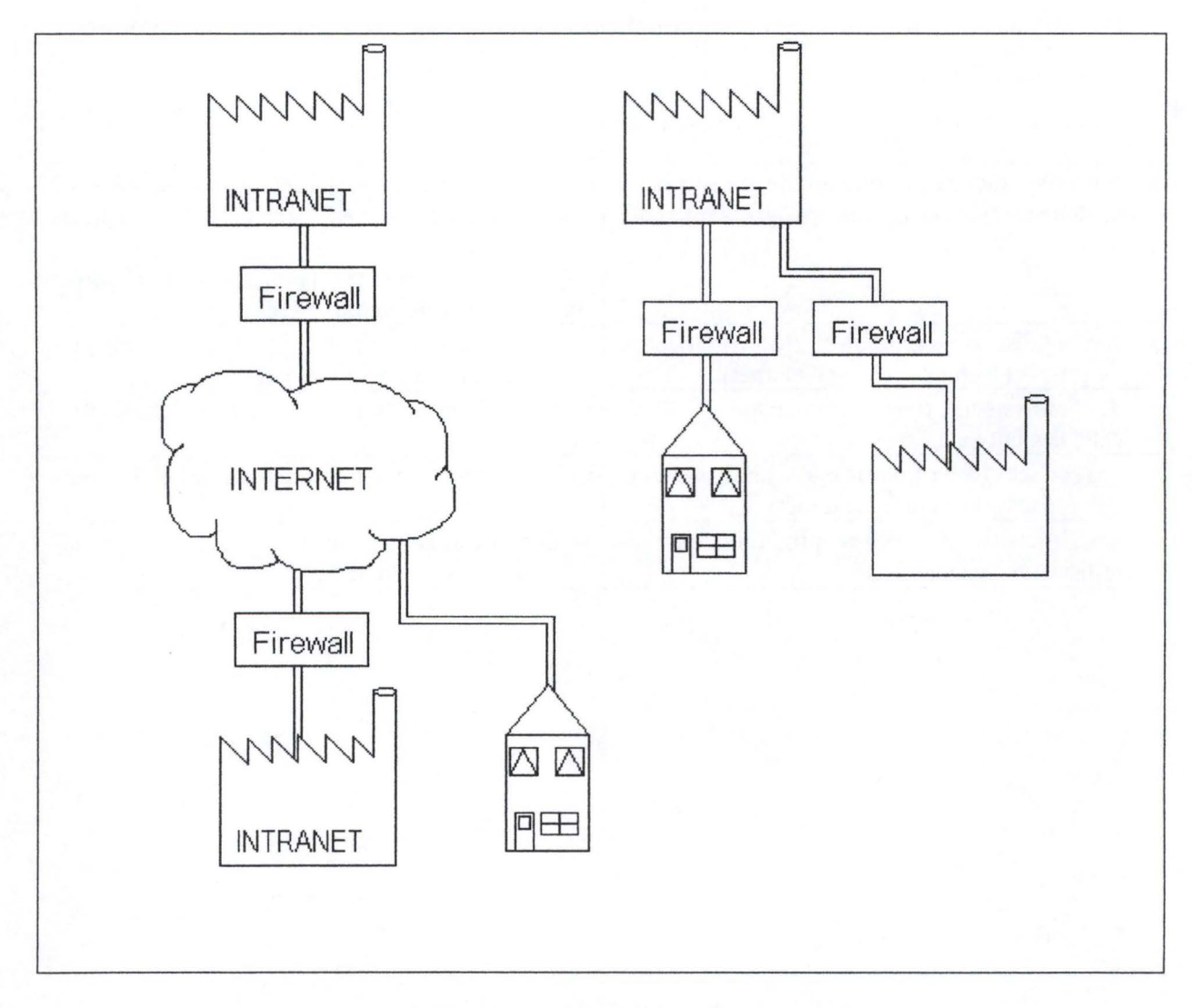

## **Figure 1** : **Lien intranet /internet**

Ce schéma (cfr. Figure 1) montre la manière dont un intranet peut être relié à internet. Dans le cas d'une connection avec internet, l'élément majeur à prendre en compte est la présence du firewall pour sécuriser l'intranet en évitant à des personnes non autorisées de pénétrer dans l'intranet. Ce firewall permet cependant à des personnes externes d'accéder à l'intranet, par exemple des membres du personnel d'une filiale ou un employé à sa maison, voire même un membre de la direction en voyage d'affaire.

Si l'intranet n'est pas relié à internet, il est toujours possible à des personnes externes de se r connecter si elles y sont autorisées, la connection se fait par les lignes téléphoniques normales grâce à un modem. La présence d'un firewall peut toujours être requise pour obtenir un niveau sécurité plus grand.

L'ouverture d'un intranet sur internet permet donc une plus grande flexibilité d'utilisation en terme d'utilisateurs connectés mais nécessite un degré de sécurisation plus grand que dans un intranet indépendant d'internet. Un intranet 'ouvert' offre également plus de possibilités d'extension informationnelle car les utilisateurs peuvent avoir un accès à la masse d'information présente sur internet et ne sont donc pas limités par l'information présentée uniquement sur l'intranet.

## **4. Quelles sont les technologies qui sous-tendent un intranet?**

Un intranet fonctionne selon des technologies identiques à celles d'internet, les composantes techniques au niveau software et au niveau hardware sont donc les mêmes, elles sont expliquées sur base du schéma suivant (Figure 2).

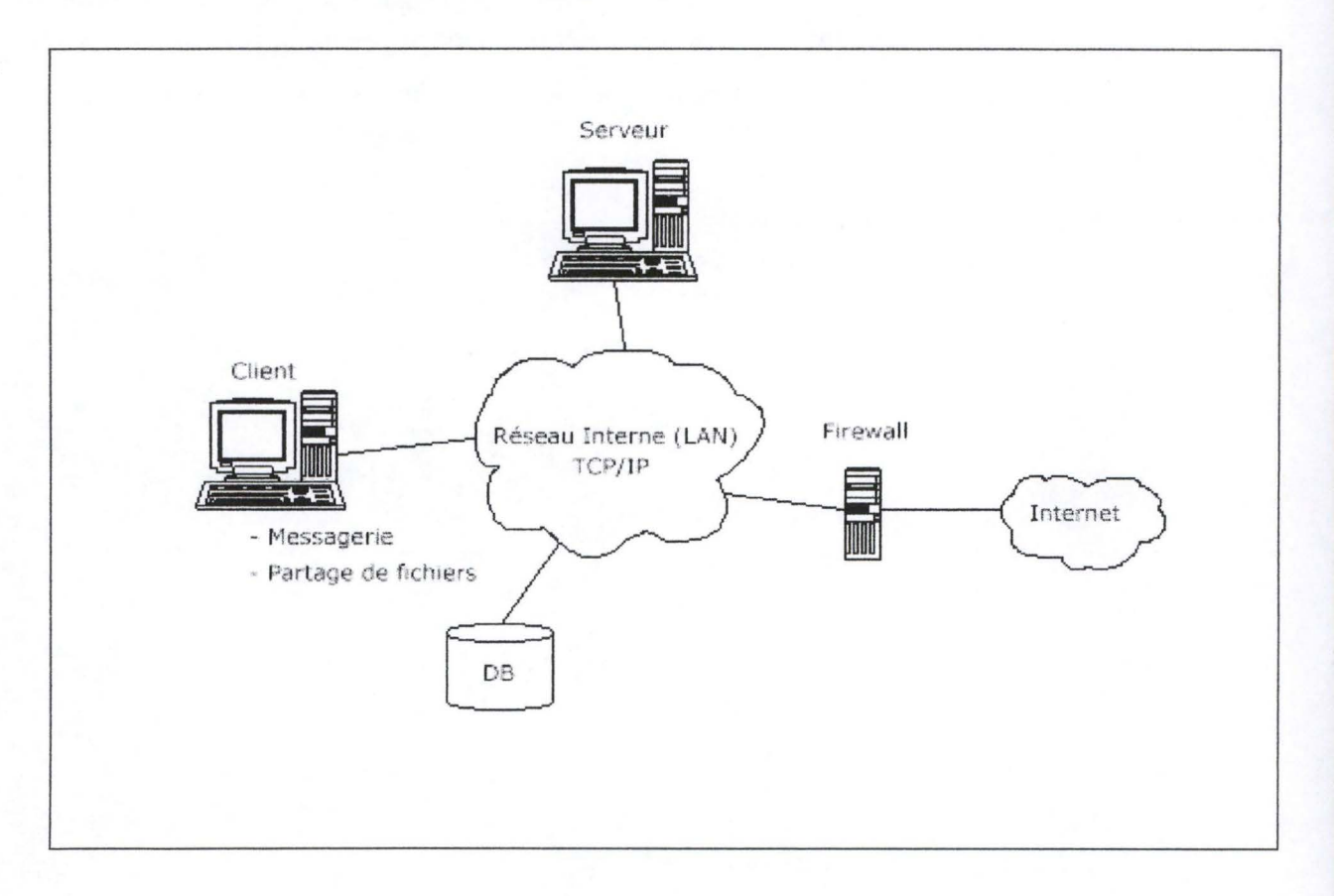

## **Figure 2 : Composantes techniques**

Voici les composantes principales :

- un serveur sur lequel se trouve l'information présentée sous forme de pages HTML

- un client possédant un navigateur et diverses applications telles que la messagerie et le partage de fichiers

- un protocole de communication entre les composants du réseau, le plus souvent TCP/lP
- des bases de données
- des éléments de sécurité (firewalls, authentification, chiffrement)
- d'autres technologies telles que les langages, les standards d'images, les standards de son.

#### 4.1. Le serveur

David Garret<sup>10</sup> définit un serveur comme étant "un élément hardware qui reçoit, traite et *répond* à *des requêtes. Cet élément hardware réside généralement dans un ordinateur central".* 

Le but du serveur est donc de traiter des demandes d'information. Dans un intranet, on peut trouver un ou plusieurs serveurs remplissant chacun une fonction: un serveur de fichiers, un serveur de documents, un serveur de données, un serveur de mail, ..., chacun d'entre eux répondant à des demandes différentes.

Il n'est pas obligatoire de posséder plusieurs serveurs, tous les services peuvent être regroupés dans un seul serveur. Passer d'une configuration à un serveur vers une configuration multi-serveurs entrainera une diminution de la charge de travail pour le serveur unique car les demandes seront traitées par les serveurs adéquats, la charge de travail est donc répartie. Une configuration multi-serveurs s'impose lorsque l'intranet regroupe un grand nombre d'utilisateurs ou lorsque ceux-ci se servent de l'intranet comme un outil de travail important.

### 4.2. Le client

David Garrett<sup>11</sup> définit le client comme "un ordinateur ou une application software qui *permet* à *un utilisateur de formuler et d'envoyer une requête* à *un serveur. Ce client affiche comme résultats les informations demandées".* 

Le client est donc n'importe quel PC qui est relié au serveur et qui lui adresse des requêtes pour obtenir de l'information. Le client envoie ses requêtes par l'intermédiaire de son navigateur *("une application qui permet* à *l'utilisateur de consulter un ensemble*  d'informations<sup>"12</sup>) et reçoit également l'information via son navigateur. Le client est universel dans le sens où le seul navigateur permet d'effectuer toutes les opérations définies dans l'intranet, il ne faut pas installer d'autres logiciels sur la machine pour que celle-ci accède à l'information présente sur le serveur. Des programmes résidants sur l'ordinateur client sont

<sup>&</sup>lt;sup>10</sup> David Garrett, Intranets Unleashed, IntraACTIVE 1996. Page 46.

<sup>&</sup>lt;sup>11</sup> David Garrett, Intranets Unleashed, IntraACTIVE 1996. Page 48.

néanmoins présents pour effectuer des traitements sur les informations reçues. Les navigateurs les plus répandus sur le marché sont ceux de Netscape (Navigator et Communicator) et ceux de Microsoft (Explorer).

## 4.3. Le protocole TCP/IP

TCP/IP signifie Transport (ou Transmission) Control Protocol / Internet Protocol. C'est donc, de part son nom, l'union entre un protocole pour contrôler le transport et le protocole d'internet. Ceci ne suffit pas pour comprendre le fonctionnement d'un tel protocole.

Ce protocole permet à tous les ordinateurs d'un intranet de communiquer, ce qui est commode quand on se souvient que ceux-ci peuvent être de type très différent. Il est donc à la base d'un intranet car les machines disposant de ce protocole et reliées à l'intranet peuvent communiquer entre elles, qu'elles soient en local ou dans un réseau distant.

Voici une brève explication des deux protocoles constituant TCP/IP.

#### l) *IP*

Selon les auteurs du 'Projet Intranet'<sup>13</sup>, "le protocole IP se charge d'acheminer des *paquets de données un par un entre deux ordinateurs proches ou distants".* Les paquets sont envoyés d'un ordinateur à un autre en empruntant différents chemins. Ceci se fait sans tenir compte de l'ordre d'arrivée des paquets, ni de leur débit. De plus des paquets peuvent se perdre ou arriver deux fois. Ces problèmes sont résolus par le protocole associé à IP, le TCP.

## 2) *TCP*

Le protocole TCP offre des fonctions qui complètent celle d'acheminement du protocole IP. Le TCP assure<sup>14</sup> :

• *"que les paquets émis arrivent dans l'ordre* à *l'arrivée "* 

<sup>&</sup>lt;sup>12</sup> Intranets Unleashed, IntraACTIVE 1996. Page 849.

 $13$  Le projet intranet, Eyrolles 1996 p.131.<br><sup>14</sup> Le projet intranet, Eyrolles 1996 p.134.

• *"que les paquets endommagés ou perdus sont réémis"* 

• *"que les échanges entre deux machines s'effectuent en mode connecté c'est* à *dire qu'ils ont un début, un ordre, un contexte et une fin".* 

#### 4.4. La messagerie

La messagerie fonctionne selon divers protocoles, notamment SMTP (Simple Mail Transfert Protocol), POP3 (Post Office Protocol version 3) et IMAP (Interactive Mail Access Protocol ou Internet Message Access Protocol). Ce sont 3 protocoles qui gèrent l'envoi de mail à travers internet.

Quelques mots sur chacun de ces 3 protocoles :

*SMTP.* 

Ce protocole est un standard ouvert pour envoyer les mails vers le serveur du destinataire. C'est sur un serveur SMTP que sont triés les messages et que le chemin pour accéder au destinataire est établi. SMTP s'occupe donc d'envoyer le mail au bon serveur tandis que les 2 protocoles concurrents suivants (POP3 et IMAP) permettent à un ordinateur client du serveur d'accéder aux messages qu'il a reçu.

#### *POP3*

Il permet de recevoir le courrier électronique sur sa machine en provenance du serveur de mail. Celui-ci garde les emails des utilisateurs jusqu'à ce que ceux-ci viennent les récupérer. Le seul ennui avec ce protocole, c'est que lorsque l'utilisateur accède au serveur et qu'il y a des mails, ceux-ci sont envoyés directement sur la machine de l'utilisateur et ils sont détruits au niveau du serveur. Cette caractéristique de POP3 s'appelle le 'offline'. Le problème, c'est que si l'utilisateur veut vérifier ses mails à partir d'une autre machine, les mails qu'il a reçu se retrouveront sur cette machine et pas sur l'ordinateur sur lequel il se connecte d'habitude. Si l'utilisateur a l'habitude de se connecter sur différentes machines, l'ensemble de ses mails sera réparti sur chaque ordinateur auquel il s'est connecté.

#### *IMAP*

IMAP résout le problème du protocole POP3 en permettant à l'utilisateur de se connecter sur n'importe quelle machine reliée au serveur pour accéder à ses mails car ceux-ci sont gardés en permanence sur le serveur, on parle ici de 'online'. Un inconvénient de IMAP est qu'il faut resté connecté au serveur si on veut travailler sur ses mails par exemple effectuer des recherches parmi ses mails.

#### 4.5. Le partage de fichiers

Le partage de fichiers s'effectue via le protocole FTP (File Transfert Protocol). Il permet à deux machines d'échanger des fichiers, généralement un utilisateur sur une machine cliente se connecte sur le serveur pour transférer (copier) un fichier présent sur ce dernier. Ce protocole de transfert de fichiers est inclus dans la plupart des navigateurs, autorisant l'utilisateur à copier un fichier du serveur pour le ramener sur son ordinateur client. Lorsqu'un utilisateur veut transférer un fichier vers une machine serveur, il n'est pas possible de le faire via un navigateur, il doit pour cela utiliser une application FTP traditionnelle.

#### 4.6. Les bases de données

Les bases de données accessibles sur internet sont souvent de bases de données relationnelles accessibles par des requêtes SQL (Simple Query Language ). L'interrogation de la base de données se fait directement par l'intermédiaire du navigateur Web, il ne faut pas disposer d'une application cliente pour accéder à la base de données. Le mécanisme utilisé permettant cette interrogation à distance fonctionne d'après le standard CGI (Common Gateway Interface). Ce standard sert d'interface entre le serveur et un programme externe, il permet la communication de données entre une page html chez un client et la base de donnée du serveur. Des données sont transmises au serveur par le biais d'un formulaire présent dans la page Web, ces données sont ensuite formatées pour être utilisées en entrée d'un programme d'interrogation de la base de données qui fournira des données en sortie. Ces données résultantes seront formatées dans une page html qui sera envoyée à l'émetteur de la requête. Le contenu de la page est fonction de la demande du client, elle sera créée spécialement pour le client.

#### 4.7. La sécurité

La sécurité maximale au niveau d'internet n'est pas encore atteinte, il en est donc de même pour un intranet. Il existe de nombreuses techniques pour arriver à un certain niveau de sécurité considéré comme suffisant pour les administrateurs. La sécurisation du serveur se fait par l'installation de firewalls, l'accès à des données est soumise à une authentification et le transfert de données entre serveurs fait l'objet de chiffrement. La manière dont ces techniques sont mises en œuvre sur un intranet est identique à leur mise en place sur internet.

 $\label{eq:3.1} \frac{\partial}{\partial x} \frac{\partial}{\partial y} \frac{\partial}{\partial x} \frac{\partial}{\partial y} \frac{\partial}{\partial x} \frac{\partial}{\partial y}$ 

New York

### *4.* 7. *1. Les 'firewalls'*

Le 'firewall' (traduisible par 'pare-feu' ) est une technique qui en premier lieu a été utilisée pour sécuriser les serveurs accessibles par internet afin d'éviter que des personnes mal intentionnées ne détruisent ou ne dérobent des données contenues sur le serveur. Cette technique a logiquement été mise en œuvre pour les intranets disposant d'une passerelle vers internet, toujours dans le même soucis de protection envers des personnes extérieures. Les firewalls sont également utilisés au sein même de l'intranet, il ne faut en effet pas négliger la protection vis-à-vis de personnes internes à la société.

Dans un intranet, le firewall a donc plusieurs rôles <sup>15</sup>. Tout d'abord "*la protection du site*", le firewall filtre les communications venant de l'extérieur dans le but d'interdire l'accès aux paquets d'information provenant de personnes non autorisées ou d'interdire l'accès à certains paquets s'il est possible d'accéder à certains services de l'intranet. Il n'y a pas d'autorisation à avoir mais les services accessibles sont limités.

Le deuxième rôle que peut jouer un firewall dans un intranet est un rôle de *"substitution".*  Si une machine cliente désire communiquer avec le monde extérieur, sa demande est envoyée au firewall qui exécute la requête et une fois l'information recueillie, la transmet au client. Cette substitution permet de *"cacher la structure du réseau intranet au monde extérieur: vu de l'internet, il n'y a qu'une seule machine".* 

<sup>&</sup>lt;sup>15</sup> Le projet intranet, p231.

Le troisième rôle est celui *du ''filtrage et de la surveillance de services utilisés par les postes de l'intranet".* Ceci consiste à donner les autorisations à certaines personnes pour accéder à un service et de *"surveiller quantitativement l'utilisation de l'accès* à *internet".* 

## *4. 7.2. L'authentification*

Les auteurs du 'Projet Intranet<sup>16</sup> indiquent que "*l'authentification vise à garantir que l'utilisateur est bien celui qu'il prétend être".* Une façon simple d'authentifier est le mot de passe. L'authentification assure que la personne qui se connecte a le droit de le faire. Elle sert également à restreindre l'accès à certaines parties de l'intranet.

## *4. 7.3. Le chiffrement*

Selon les auteurs du 'Projet Intranet'<sup>17</sup>, " *le chiffrement est utilisé pour garantir l'intégrité des flux d'informations : éviter que les messages et trames (paquets d'information) soient lus ou modifiés par des personnes non habilitées".* Le chiffrement effectue des opérations mathématiques diverses sur les données à sécuriser. Il existe deux grandes types d'algorithmes : chiffrement à clé publique et chiffrement à clé privée.

Dans le chiffrement à clé privée, la même clé sert à l'encodage et au décodage du message. Il faut donc que la personne qui reçoit le message ait eu connaissance de la clé privée préalablement.

Dans le chiffrement à clé publique, le message est chiffré avec une clé publique (accessible à tous) tandis qu'il est décodé avec une clé privée, détenue uniquement par le récepteur.

 $16^{16}$  Le projet intranet, Eyrolles 1996 p.53<br><sup>17</sup> Le projet intranet, Eyrolles 1996 p.53

4.8. Autres technologies

Voici les technologies les plus présentes sur internet, elles ont été subdivisées en plusieurs catégories: les langages, les standards d'image et les standards de son.

**Permit** 

*4.8.1. Les langages du Web* 

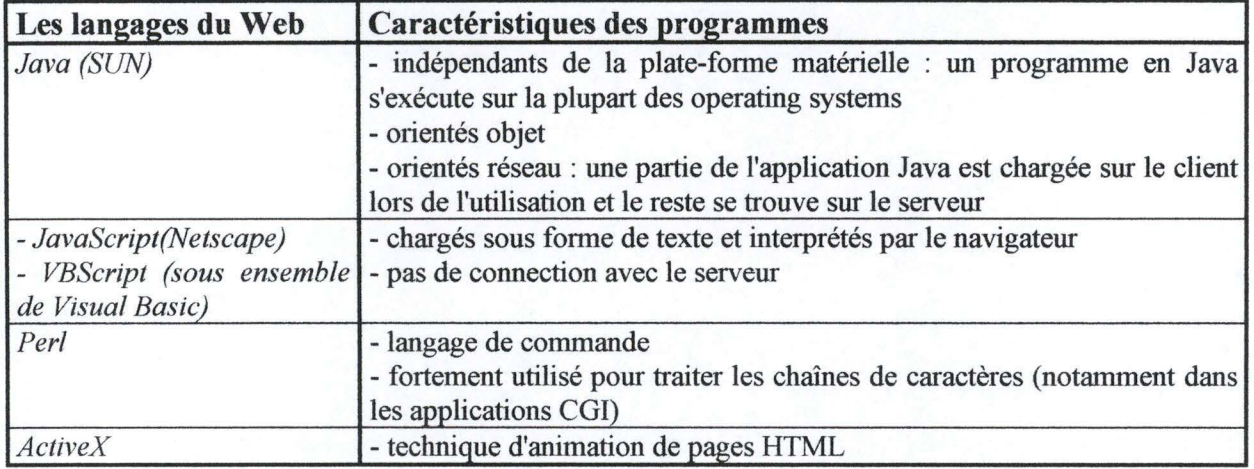

*4.8.2. Les standards d'image et de vidéo* 

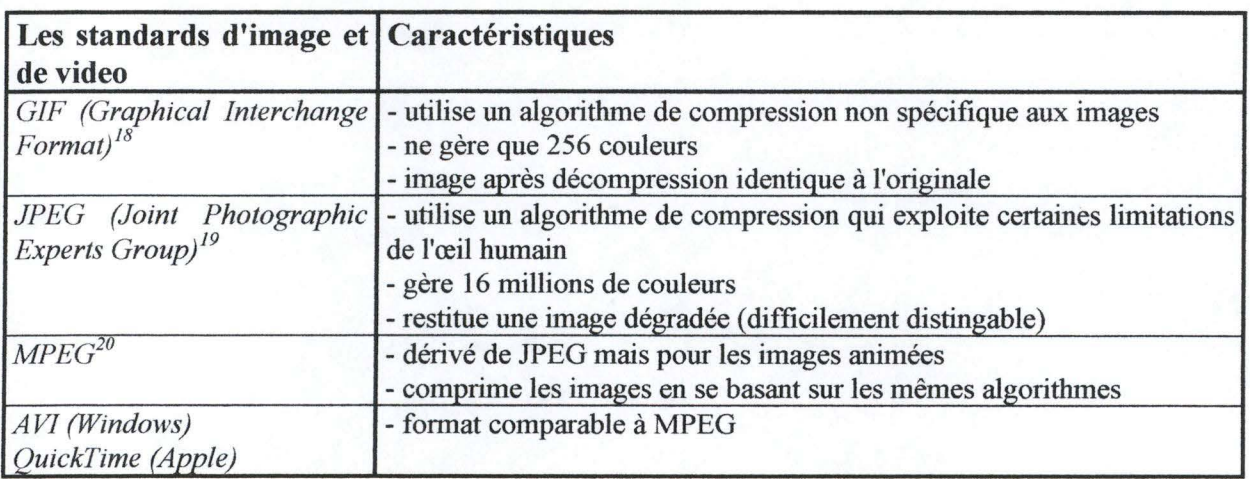

<sup>18</sup> Le Projet Intranet, Eyrolles 1996. Page 157-158

 $\frac{19}{20}$  id. p 191
*4.8.3. Les standards de son* 

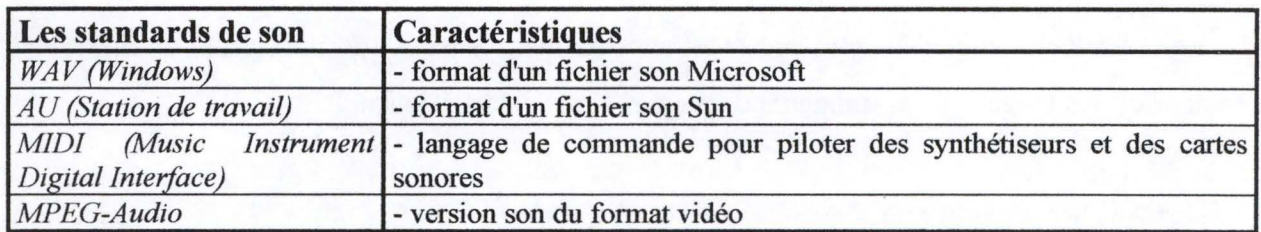

# **Conclusion**

Ce chapitre consacré à l'intranet a précisé la notion d'intranet, une notion qui n'était peut être pas toujours claire. Les fonctionalités d'un intranet ont mis en évidence qu'il subsiste un lien très fort entre un intranet et internet, bien que ces deux concepts soient différents. Cette différence a été montrée d'après les notions d'ouverture/fermeture et de structure/non structure. Dans un dernier point, nous avons brièvement décrit les différentes technologies qui sont utilisées dans un intranet, ces technologies étant identiques à celle utilisées actuellement sur internet.

Un intranet est un système d'échange d'information, généralement entre plusieurs personnes d'une même organisation. Les informations qui sont transmisses via un intranet n'ont pas de structure ou de format à respecter. Le rôle principal généralement attribué à un intranet est la diffusion d'information mais d'autres tâches sont réalisables au moyen d'un intranet, notamment des tâches facilitant le travail de groupe.

Le système d'échange d'information qui est mieux à même de faciliter le travail de groupe est le groupware, il fait l'objet du chapitre suivant.

# **Chapitre 2 Evaluation du Groupware**

# **Introduction**

Après avoir défini le concept d'intranet dans le premier chapitre, nous allons présenter le concept de groupware. Nous allons d'abord donner plusieurs définitions tirées de la littérature. Ensuite, nous retirerons de ces définitions les points importants du concept de groupware. Dans un troisième point, nous présenterons les trois approches majeures d'une architecture d'un groupware. Le quatrième point détaillera les fonctions et les outils d'un groupware. La conclusion essaiera de comparer groupware et intranet.

# **1. Définitions du concept de groupware**

Une première définition d'un groupware provient de David Coleman<sup>21</sup>, selon lui, un *"groupware est un terme général qui désigne un groupe de technologies qui sert de médiateur dans la collaboration interpersonnelle au moyen d'ordinateur" .* D.Coleman souligne également qu'étant donné que *"le groupware est un terme nouveau pour d!fférentes technologies, il n'existe pas de définition spécifique sur laquelle tout le monde est d'accord. Il y a autant de définitions pour le groupware qu'il n'y a de personnes essayant de le définir" .*  Toujours selon David Coleman<sup>22</sup>, "le concept de groupware entend favoriser la collaboration *et la productivité interpersonnelle en automatisant plusieurs tâches et en améliorant l'efficacité des autres" .* 

Pour Mellanie Hills<sup>23</sup>, "un groupware est simplement un outil qui aide les gens à *travailler ensemble plus facilement ou plus efficacement. Typiquement, cela leur permet de communiquer, coordonner et collaborer".* 

Selon Roy Rada<sup>24</sup> le terme 'groupware' signifie "*des traitements et procédures d'un groupe intentionnel pour réaliser des buts spécifiques plus des outils logiciels conçus pour* 

<sup>&</sup>lt;sup>21</sup> D. Coleman, R. Khanna, "Groupware, Technology and Application". Prentice Hall 1995. Page 4.<br><sup>22</sup> Id. page 5.<br><sup>23</sup> Mellanie Hills, "Intranet as Groupware". J. Wiley and Sons, 1997. Page 45.<br><sup>24</sup> Roy Rada, Interactive

*supporter et pour faciliter le travail en groupe" .* Pour lui, *"cette définition met en évidence l'union des activités de groupe et ses supports logiciels*". Cette définition indique que le groupware est orienté vers l'échange d'information pour supporter le travail d'un groupe. La fonctionalité d'un groupware est donc plus restrictive que celle d'un intranet.

F.Allin, D.Lafont et J.F. Macary25 définissent quant à eux un groupware comme *"toute solution technologique collaborative apportant une solution* à *un problème d'entreprise".*  Selon ces auteurs, un groupware *"repose sur trois piliers, les trois* C *: Communication, Collaboration et Coordination.*". Ces trois piliers ont également été cités par M.Hills<sup>26</sup>, elle ne parle pas de pilier mais de 'buts' d'un groupware.

- La **communication** permet l'échange d'information entre des personnes, elle se fait via des systèmes de messagerie électronique, via des systèmes de .conférence électronique ou de télé-conférence.

- La **collaboration** permet le travail simultané. L'environnement dans lequel les différentes personnes collaborent est qualifié d'espace de travail virtuel. Le terme environnement se veut général, il désigne l'ensemble formé par les relations entre les personnes travaillant en commun avec des outils leur permettant de réaliser leur tâche. Cette collaboration est représentée notamment par des forums de discussion.

- La **coordination** est définie par M.Hills<sup>27</sup> comme "le fait de travailler ensemble pour produire un résultat plus grand que la somme des résultats des parties. *Via ce processus de collaboration, les personnes acquièrent une compréhension partagée plus profonde que celle qu' ils auraient eu s'ils avaient travaillé seul ou séparément sur une partie du résultat".* 

La coordination a pour but d'organiser les relations entre des personnes qui collaborent entre elles en se communicant.

<sup>&</sup>lt;sup>25</sup> F. Alin, D. Lafont, J.F. Macary, "Le projet intranet". Eyrolles, 1997. Page 203.  $^{26}$  Mellanie Hills, "Intranet as Groupware". J. Wiley and Sons, 1997. Page 47.

 $27$  Mellanie Hills, "Intranet as Groupware". J. Wiley and Sons, 1997. Page 52.

Le groupware est construit sur ces trois piliers comme le montre le schéma établi par les auteurs du Projet Intranet<sup>28</sup> (cfr. Figure 3):

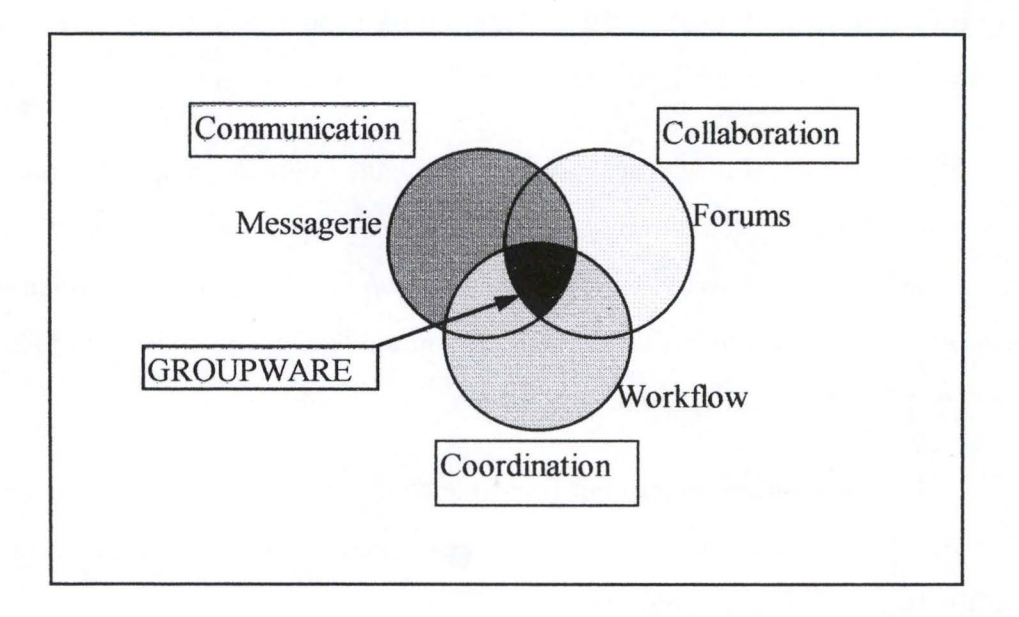

# **Figure 3** : **Les 3 piliers du groupware**

Ce schéma reprend les trois piliers de la définition du groupware en associant à chacun d'eux la technologie principale qui lui est liée. Selon ce schéma, un groupware est constitué à la base d'outils de messagerie, de forum et de workflow. Ce sont les outils de base d'un groupware mais on verra par la suite qu'un groupware peut contenir d'autres outils.

<sup>28</sup> F. Alin, D. Lafont, J.F. Macary, "Le projet intranet". Eyrolles, 1997. Page 204.

# **2. Points importants du concept de groupware**

Les définitions données précédemment n'indiquent pas clairement qu'un groupware est constitué de différents outils logiciels intégrés, ce qui est le cas dans la réalité. Ce qui par contre est nettement mis en évidence dans ces définitions est que le but d'un groupware est d'aider à la collaboration, à la coordination et à la communication d'un groupe de travail spécifique. Un groupware est avant tout un outil pour faciliter le travail de collaboration d'un groupe déterminé et limité.

S'agissant de ces logiciels intégrés, le premier et parfois l'unique produit qui vient à l'esprit est Lotus Notes. Il est vrai que Lotus Notes a une position dominante mais il existe d'autres logiciels de groupware tels que Groupwise de Novell, OpenLink d'OpenText, OpenMind d'Attachmate et plus récemment Exchange de Microsoft. On reviendra dans la suite du chapitre sur les différents logiciels lorsqu'on mentionnera les fonctions et les outils d'un groupware.

Ces différents produits sont basés principalement sur l'outil de communication, à savoir le courrier électronique.

# **3. Architecture d'un groupware, trois approches**

Un groupware fonctionne principalement sur l'échange d'informations entre les individus. Cet échange d'informations engendre un problème au niveau du partage de l'information. Pour résoudre ce problème il existe 3 alternatives d'architecture concernant les logiciels : l'approche centralisée, l'approche répliquée et l'approche hybride<sup>29</sup>.

#### *3. 1. Approche centralisée*

Dans **l'approche centralisée,** toute l'information et tous les traitements se font sur une seule machine (le serveur). C'est ce serveur qui contrôle toutes les informations en provenance des utilisateurs et l'information qui leur est destinée. La machine 'cliente' se contente juste de transmettre l'information en donnée et d'afficher les informations reçues en retour. L'avantage<sup>30</sup> est "que la centralisation est facile parmi les utilisateurs car l'information à propos des activités d'un utilisateur est située à un seul endroit". Le désavantage de cette architecture est la vulnérabilité car tout se situe sur le serveur, celui-ci risque d'être surchargé.

# *3.2. Approche répliquée*

**L'approche répliquée** se base sur un principe opposé, chaque application est répliquée sur chaque machine liée au serveur, ces applications communiquent entre elles de manière synchronisée. Il n'y a plus le risque de surcharge car le traitement est distribué mais il est moins facile de coordonner les activités de chacune des machines.

# *3. 3. Approche hybride*

**L'approche hybride** combine des caractéristiques des deux architectures. Le serveur peut servir de synchronisateur entre les différentes machines. Dans un exemple d'architecture hybride, chaque machine dispose d'une copie complète de l'information. Chaque changement

 $^{29}$  Roy Rada, Interactive Media, 1995 Spring-Verlag, page 95-97.<br> $^{30}$  Roy Rada, Interactive Media, 1995 Spring-Verlag, page 95.

est vérifié localement pour éviter une violation de contraintes. Une fois cette vérification locale effectuée, les modifications sont transmisses au serveur. Le serveur réalise également une vérification avec d'autres changements intervenus sur d'autres machines et effectue un contrôle de cohérence pour valider ces changements. Une fois les changements validés, ils sont transmis à toutes les machines de sorte que chaque machine possède la même information.

6月半月

# **4. Fonctions et outils d'un groupware**

M.Hills<sup>31</sup> donne cinq fonctions réalisables par un groupware. Parmi celles-ci, la fonction principale est *"d'aider deux ou plusieurs personnes* à *travailler ensemble",* en mettant à la disposition des personnes des outils améliorant la communication, la collaboration et la coordination. Une deuxième fonction est de *''permettre le partage des connaissances et du savoir-faire",* en mettant en place un système où toutes les informations produites par le groupe sont consultables par tous. La troisième fonction citée est *"d'automatiser des activités ",* via des outils informatiques. La quatrième fonction d'un groupware est *"d'aider* à *la création d'une mémoire organisationnelle",* cela rejoint la deuxième fonction de partage des connaissances mais la mémoire organisationnelle est créée à partir des informations provenant de tous les groupes présents dans l'entreprise. La cinquième et dernière fonction est de *"surmonter les problèmes liés* à *la situation géographique et au temps",* en permettant aux collaborateurs distants de participer au travail du groupe.

Parmi ces fonctions, M.Hills fait la différence entre des outils permettant le travail en groupe et les outils individuels.

• Les outils supportent le **travail en groupe** si les personnes sont présentes en même temps, qu'elles soient au même endroit ou non. Ces outils sont les outils d'agenda et de planification, l'audio conférence, la vidéo conférence, les systèmes de rencontre électronique, la conférence sur un tableau blanc et les outils de discussion par écrit.

• D'autre part, l'utilisation des **outils individuels** ne requiert pas la présence d'autres personnes lors de leur utilisation mais ils fournissent néanmoins un moyen de collaboration. Les outils individuels sont le courrier électronique, les outils de participation à des conférences et des discussions de manière asynchrone (la personne émet un avis, une idée qui est stockée pour être lue par d'autres à des moments différents), les outils pour répertorier les connaissances, les outils d'édition de document partagé et les outils de workflow.

 $31$  Mellanie Hills, "Intranet as Groupware". J. Wiley and Sons, 1997. Page 47.

On peut remarquer que certains outils évoqués dans les outils de groupware se retrouvent également dans le concept d'intranet. La différence est qu'ici ces outils ont comme vocation de supporter le travail en groupe. Une autre différence concernant les outils est qu'au niveau d'un groupware, ces outils sont généralement propriétaires, ce qui n'est pas le cas dans un intranet.

4.1 . Les outils de travail en groupe

# *4. 1. 1. Les outils d'agenda et de planification*

Ce sont des outils informatiques qui permettent de planifier des réunions ou de planifier le travail en fonction des agendas de chacun. Ils permettent d'informer les participants, de les inviter, de recevoir leur réponse et de les prévenir lorsque la réunion a lieu. *"Leur rôle dans la collaboration"*, comme le souligne M.Hills<sup>32</sup>, "est de permettre aux *personnes de planifier leur temps pour travailler ensemble".* 

Lorsqu'une personne désire planifier une réunion, elle peut voir les calendriers des personnes prévues à la réunion et décider d'une date en fonction des disponibilités. Lorsque la plage horaire est fixée pour la réunion, un email est envoyé aux personnes concernées. Si la personne accepte la réunion, le logiciel vérifiera si la plage horaire est libre ou pas. Si c'est le cas, un mail est envoyé en retour pour indiquer que la réunion a bien été fixée à la date convenue. Si le logiciel détecte une autre activité au moment de la réunion, il le signalera à la personne qui devra faire un choix entre les deux occupations. Un email peut être envoyé en retour pour indiquer l'absence à la réunion prévue.

Une telle gestion des agendas et de la planification se fait notamment via les produits Schedule+ de Microsoft, Lotus Notes.

<sup>32</sup> Mellanie Hills, "Intranet as Groupware". J. Wiley and Sons, 1997. Page 49.

#### *4.1.2. Les systèmes de rencontre électronique*

Un système de rencontre électronique (Electronic Meeting System : EMS) utilise, comme le précise M.Hills<sup>33</sup> "des ordinateurs pour connecter tous les participants à une *réunion de manière* à *ce qu'ils puissent échanger des informations simultanément. La réunion se focalise autour d'un écran au devant de la pièce sur lequel tous les participants peuvent contribuer aux idées de façon simultanée".* Les participants à une rencontre électronique encodent leurs idées sur leur ordinateur, celles-ci sont répercutées sur un écran commun visible par tous. Les idées présentes sur l'écran sont discutées par le groupe tout en autorisant les membres à émettre d'autres idées qui peuvent surgir suite à la discussion. Pour résoudre un problème, les membres du groupe procèdent à un vote pour décider de la solution. Une caractéristique appréciée par certains est la possibilité d'émettre un avis ou de voter de façon anonyme.

Ce genre d'outils n'est pas encore très répandu à l'heure actuelle, il existe un produit de la firme McCall, Szerdy & Associates.

# *4.1.3. La conférence sur tableau blanc*

Les 'tableaux blancs (whiteboards)' portent aussi le nom de 'data conferencing'. Ils permettent à plusieurs personnes de visualiser et d'apporter des modifications à un document simultanément et ensuite de le sauver. Ce document pouvant être du texte, une feuille de calcul, un graphique, un schéma ou une image.

Ces whiteboards peuvent être présents soit dans une seule pièce en servant d'outil lors d'une réunion soit sur un ordinateur individuel connecté à d'autres via ligne téléphonique ou internet. La différence avec un EMS est que les participants disposent d'un document à la base sur lequel ils travaillent. Un EMS est un outil orienté réunion, servant à diriger une réunion de manière plus efficace au moyen de technologies telles que le vote électronique tandis que le 'tableau blanc' permet à un ensemble de personnes de travailler simultanément sur le même document.

<sup>33</sup> Mellanie Hills, "Intranet as Groupware" . J. Wiley and Sons, 1997. Page 50.

Plusieurs outils existent actuellement pour réaliser de telles conférences : Netmeeting de Microsoft, CoolTalk de Netscape.

Service 3

# *4.1.4. Les outils de discussion par écrit*

Ces outils sont mieux connus sous le nom 'chat' qui signifie discuter. Cette discussion se fait par l'intermédiaire d'un ordinateur généralement via internet. Plusieurs personnes sont connectées, émettent leurs avis à propos d'un sujet et voient les réponses des autres en temps réel. Les phrases de chacun des participants sont affichées les unes après les autres dans l'ordre d'arrivée.

Il existe beaucoup d'outils de chat sur le marché, certains sont intégrés dans des logiciels offrant d'autres fonctionalités, c'est le cas de Netmeeting et de Cooltalk. Chacun de ces logiciels disposent d'un outils de chat.

#### *4.1.5. L'audio coriférence*

L'outil le plus commun est le téléphone mais il existe maintenant le téléphone via internet ou via réseau local qui permet également de faire communiquer simultanément deux personnes voire plus. Si plus de deux personnes participent à une conférence audio, il est important d'établir des règles de communication pour savoir qui parle et éviter que tout le monde parle en même temps.

En matière de logiciels, nous pouvons citer de nouveau les produits Netmeeting et Cooltalk. Ceux-ci intègrent de l'audio conférence dans la suite logicielle qu'ils proposent.

#### *4.1.6. La vidéo conférence*

Lors d'une vidéo conférence, une caméra située en face de chacun des participants capte soit la personne qui dialogue, soit un document que celle-ci désire montrer aux autres personnes. Les participants à une vidéo conférence sont généralement dans des lieux éloignés les uns des autres mais rien n'empêche de réaliser une vidéo conférence entre des personnes présentes dans un même bâtiment.

Roy Rada34 indique que *"dans des situations où une équipe doit faire face* à *une tâche complexe, le canal visuel est relativement utile car il est capable de fournir des indices tels que des mouvements corporels, des expressions du visage et des gestes".* Il remarque également que <sup>35</sup>*"la vidéo conférence peut permettre aux utilisateurs d'avoir un sentiment de présence des autres personnes".* Ce sentiment de présence peut avoir un rôle sur les performances des participants à la vidéo conférence.

Le produit de Microsoft, Netmeeting, permet de voir une personne si celle-ci dispose d'une caméra avec une qualité d'image assez loin de la vidéo.

4.2. Les outils de travail individuel

#### *4.2.1. Les outils pour répertorier les connaissances*

Ce sont généralement des systèmes de gestion de documents permettant de stocker des documents, des notes, des rapports. Ces documents sont accessibles par d'autres et il est possible d'effectuer des recherches parmi les documents au moyen d'outils de recherche, pour retrouver tous les textes traitant d'un sujet particulier ou ceux ayant été diffusés après une telle date ou par tel auteur, etc ...

Lotus Notes est l'outil le plus connu pour réaliser cette tâche.

#### *4.2.2. Les outils d'édition de document partagé*

Ces outils permettent à plusieurs personnes d'intervenir séparement sur un document, de façon individuelle, contrairement à l'outil de tableau blanc sur lequel tous les participants pouvaient apporter des modifications simultanément. Chaque personne impliquée dans le document, un texte par exemple, peut ajouter ses paragraphes, ses idées. Elles pourront être ensuite discutées par les autres personnes lors d'une réunion de groupe. Ces outils sont intéressants pour rassembler les connaissances individuelles sur un seul sujet, chacun pouvant

<sup>&</sup>lt;sup>34</sup> Roy Rada, "Interactive Media". Springer Verlag 1995, p107.

<sup>35</sup> Id.

apporter au document ce qu'il connaît du sujet. Il n'est cependant pas toujours très facile de structurer un tel document dans lequel plusieurs personnes insèrent leurs idées.

OpenMind d'Attachmate, Lotus Notes sont des outils permettant l'édition de document partagé.

*4.2.3. Les outils de workjlow.* 

Les outils de workflow donnent la possibilité de travailler sur un document faisant partie d'un processus de traitement (une suite de traitements à effectuer dans un certain ordre) et ensuite de transmettre la partie du travail effectué à la personne responsable de l'étape suivante. Les outils et fonctionalités du workflow seront examinés ultérieurement dans le chapitre qui leur est consacré.

*4.2.4. Le courrier électronique* 

M.Hills<sup>36</sup> indique que "le courrier électronique permet de partager des idées et de *dialoguer avec une ou plusieurs personnes*". M. Hills<sup>37</sup> indique également que " *le courrier électronique fournit l'infrastructure sous-jacente de messagerie, constituant la pièce principale de beaucoup d'outils de collaboration".* Le courrier électronique sert en effet à envoyer des messages pour participer à des forums de discussions ou à véhiculer un document lors d'une étape d'un workflow.

*4.2.5. Les outils de conférence et de discussion* 

On retrouve ici des outils tels que les newsgroups, les forums de discussion. L'utilisateur n'est pas en contact direct avec les autres personnes, il utilise généralement le courrier électronique pour envoyer son message dans le groupe de discussion et contribuer ainsi à un sujet.

<sup>&</sup>lt;sup>36</sup> Mellanie Hills, "Intranet as Groupware". J. Wiley and Sons, 1997. Page 51.<br><sup>37</sup> Mellanie Hills, "Intranet as Groupware". J. Wiley and Sons, 1997. Page 69.

# **Conclusion : essai de comparaison Groupware** *I* **Intranet**

Une comparaison entre le concept d'intranet et le concept de groupware peut se réaliser à deux niveaux. Tout d'abord au niveau des fonctionalités. Un groupware a pour but de supporter le travail d'un groupe de personnes dans un projet tandis qu'un intranet a comme fonction première de partager des informations au sein d'une entreprise, l'usage d'un intranet est plus indifférencié que celui d'un groupware. Un second niveau de comparaison se situe dans les outils avec lesquels fonctionnent ces deux concepts. Le groupware est un ensemble de logiciels intégrés et propriétaires utilisant parfois des technologies internet. Un intranet fonctionne avec des technologies provenant exclusivement d'internet (TCP/IP, HTML, ... ), il est donc aussi composé d'une suite de logiciels mais non intégrés. Il faut néanmois apporter une nuance à cette non intégration car des entreprises offrent maintenant des packages pour réaliser un intranet (Microsoft, Netscape, ...), les outils sont donc intégrés comme pour un groupware mais le développeur peut quand même choisir d'autres logiciels s'il le désire, ce qui n'est pas le cas dans un groupware. Un intranet reste un outil non propriétaire.

La frontière entre un groupware et un intranet devient de plus en plus floue étant donné que dans l'évolution actuelle, les entreprises de groupware tendent vers les technologies d'intranet. C'est notamment le cas de Lotus Notes. Un groupware proposera toujours des outils tout à fait propres à la fonction de travail de groupe, ce qui n'est pas le cas dans un intranet.

Un groupware supporte donc le travail de groupe. Mais il n'y a pas réellement de structure dans le traitement effectué, le groupware offrant des outils de support. Cette structure dans le traitement, on la retrouve dans le troisième système d'échange d'information, le workflow. Le workflow se base sur un processus de travail coopératif, défini et préétabli.

# **Chapitre 3 Evaluation du Workflow**

**Alban** 

#### **Introduction**

Le système d'échange d'information que nous abordons maintenant est le workflow. Nous allons d'abord citer des définitions provenant de la littérature. Ensuite nous allons examiner les caractéristiques d'un workflow. Dans un troisième point nous essaierons de catégoriser les différents workflows selon des taxonomies provenant de plusieurs auteurs. Un dernier point décrira les outils qui sont utilisés dans le cadre d'un workflow.

#### **1. Définitions du concept de workflow**

Une première définition du workflow est donnée par T.M. Koulopoulos<sup>38</sup>, il le définit comme *"un ensemble d'outils pour l'analyse proactive (qui anticipe), la compression (réduction) et l'automatisation de tâches et d'activités basées sur de l'information".* Toujours selon T.M. Koulopoulos, *"un workflow essaie de rationaliser les composants d'une 'usine* à *documents' en éliminant les tâches qui ne sont pas nécessaires et de ce fait en économisant du temps, des efforts et des coûts associés* à *la performance de ces tâches. Un workflow essaie d'automatiser les tâches restantes qui sont nécessaires* à *un processus".* T.M. Koulopoulos donne une définition des termes de tâche et de processus. Une tâche *est "un ensemble fini d'actions qui ont un commencement et une fin" .* Un processus est *"un ensemble de traitements coordonnés qui sont connectés en vue de réaliser un but commun" .* 

Une définition similaire du workflow est donnée par R.T. Marshak<sup>39</sup>, il définit le workflow comme *"l'automatisation et la gestion de processus de travail, un processus de travail étant une séquence d'actions ou de tâches qui doivent être réalisées pour accomplir un objectif de travail".* 

M.Hills et les auteurs du "Projet Intranet" incluent le workflow dans leur définition d'un groupware. Un workflow fait partie d'un groupware, il est généralement inclus dans les

<sup>&</sup>lt;sup>38</sup> Thomas M. Koulopoulos, "The Workflow Imperative" Van Nostrand Reinhold, 1995. Page 11-12.

<sup>&</sup>lt;sup>39</sup> D. Coleman, R. Khanna, "Groupware, Technology and Application". Prentice Hall 1995. Page 71.

outils de groupware. Mais un workflow n'est pas un groupware, c'est également ce qu'affirme Lee Thé<sup>40</sup> : "un logiciel de worflow n'est pas du groupware". Un workflow supporte des processus de travail plus structurés que le groupware, basés sur une schématisation préétablie des procédures de travail et des modalités de coordination entre les acteurs participants.

<sup>40</sup> Lee Thé, "Workflow Tackles the Productivity Paradox". Datamation august 1995. Page 65.

# **2. Caractéristiques d'un workflow**

L'aspect plus structuré du travail de groupe que peut supporter le workflow apparaît clairement dans l'approche de R.T. Marshak. Il propose de caractériser un système de workflow en deux parties<sup>41</sup>. D'une part, les trois 'R', c'est à dire routes, règles et rôles. D'autre part, les trois 'P' à savoir processus, politiques et pratiques. Ces trois 'P' servent à caractériser les trois 'R'.

#### 2.1. Les trois 'R'.

#### *2.1.1. Routes*

Le routage donne le chemin qui doit être pris par le document, le terme document doit être pris au sens large, on parle également d'objet pour ne pas se restreindre uniquement aux documents. Dans le routage, il convient de faire la différence entre trois sortes de routage, le routage séquentiel, le routage parallèle et le routage dynamique. Le routage est le domaine du workflow qui a le plus évolué selon R.T. Marshak.

Dans le routage séquentiel, les tâches se réalisent l'une après l'autre selon un ordre prédéterminé. Le chemin est linéaire et subit peu de variation au fil du temps.

Dans le routage parallèle, une tâche donne lieu à deux ou plusieurs routages séquentiels qui se rejoignent à un point de rendez-vous, en d'autres mots, la route se sépare à un moment précis pour se rejoindre à un autre, ce qui permet d'effectuer des tâches en parallèle.

Dans le routage dynamique ou conditionnel, le chemin suivi par le document dépend du respect de certaines conditions. C'est un routage plus sophistiqué que les deux précédents.

Ces différents types de routages sont représentés graphiquement ci-dessous (cfr. Figure 4).

<sup>&</sup>lt;sup>41</sup> D. Coleman, R. Khanna, "Groupware, Technology and Application". Prentice Hall 1995. Page 79.

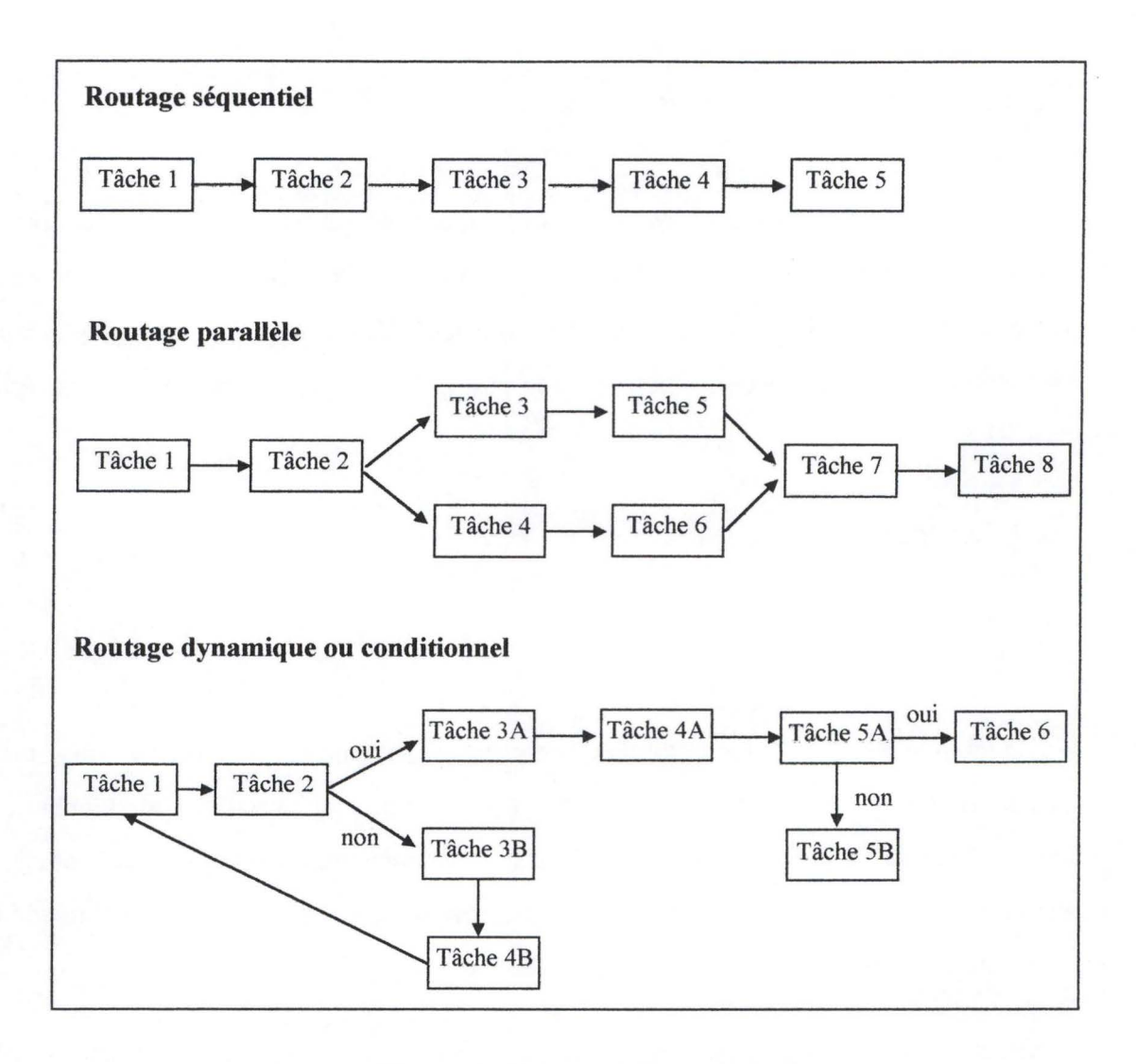

**Figure 4 : Les types de routage** 

# *2.1.2. Règles*

Çes règles définissent quelles sont les informations qui seront routées et vers qui. R.T.Marshak indique que ces règles sont parfois appelées 'routage conditionnel' ou 'traitement des exceptions'. Ces règles ne sont pas seulement d'application dans le routage conditionnel, il faut également des règles dans le routage séquentiel et parallèle mais celles-ci sont plus basiques (par exemple 'après la tâche x, il faut réaliser la tâche y, en même temps que la tâche z' ou 'attendre d'avoir fini les tâches x et y avant de faire la z'). Selon lui<sup>42</sup>, "*l'avantage de définir les règles du workjlow est une façon concrète de réaliser comment le travail se déroule".* Un exemple de règle est de dire si le montant à traiter est supérieur à une telle

<sup>&</sup>lt;sup>42</sup> D. Coleman, R. Khanna, "Groupware, Technology and Application". Prentice Hall 1995. Page 80-81.

somme, il faut appliquer tel traitement et c'est telle catégorie de personne qui peut s'en charger.

# *2.1.3. Rôles*

Lorsque dans les règles on indique vers qui l'information est routée, il ne faut pas donner le nom exact de la personne mais le rôle que la personne doit avoir pour que le document soit routé vers elle. Ces rôles sont définis lors de la mise en œuvre du workflow.

Une autre raison pour indiquer le rôle plutôt que le nom est le fait que lorsque plusieurs personnes ont l'autorisation d'effectuer une tâche, peu importe la personne qui la réalise du moment qu'elle en a le droit.

2.2. Les trois 'P'.

Les trois 'P', processus, politiques et pratiques servent à déterminer les trois 'R' expliqués ci-dessus. Les processus précisent les routes et les rôles. Les politiques spécifient les règles. Les pratiques raffinent les processus en montrant comment ils se déroulent dans la réalité.

# *2.2.1. Processus*

L'examen des processus qui se déroulent dans l'entreprise permet de déterminer quels sont les routes à prendre et les rôles qui doivent être définis le long de ces routes pour effectuer les différentes tâches.

Un processus est par exemple le traitement d'un sinistre dans une compagnie d'assurance. Lors de la création du workflow, ce processus va être examiné pour déterminer les différentes étapes par lesquelles un sinistre peut passer et déterminer les personnes qui devront traiter chacune de ces étapes.

# *2.2.2. Politiques*

R.T. Marshak43 définit les politiques comme *"les rapports écrits formels de la façon dont certains processus sont traités".* Ces politiques déterminent donc les règles à suivre par le processus.

Un exemple de politique est de dire qu'une commande passée par un nouveau client devra attendre la vérification du moyen de paiement tandis qu'un client normal verra sa commande réalisée tout de suite.

# *2.2.3. Pratiques*

Les politiques ne sont pas toujours suivies à la lettre, il faut donc se référer aux pratiques pour savoir comment fonctionne réellement un processus. Les pratiques permettent également de définir certaines règles en appliquant des faits de la réalité au workflow. Il est important de tenir compte de ces pratiques pour obtenir un workflow non seulement cohérent mais aussi un workflow qui fonctionne.

<sup>&</sup>lt;sup>43</sup> D. Coleman, R. Khanna, "Groupware, Technology and Application". Prentice Hall 1995. Page 82.

# **3. Taxonomie des workflows**

Trois taxonomies de workflow sont proposées, la première est celle de T.M.Koulopoulos, il donne quatre types de workflow : le workflow ad-hoc, le workflow basé sur des transactions, le workflow orienté-objet et le workflow basé sur la connaissance. La deuxième taxonomie est proposée par les auteurs du 'Projet Intranet', ils établissent un tableau synthétique reprenant 4 types de workflow. La dernière taxonomie est donnée par M. Hills, elle détermine deux types de workflow : les workflows formels et les workflows informels. Ces différentes taxonomies sont assez distantes l'une de l'autre, il n'est pas évident de les comparer, c'est pourquoi elles sont simplement présentées telles qu'elles.

#### 3.1. Taxonomie de Koulopoulos

Les 4 types de workflow présentés par T.M. Koulopoulos font appel à des fonctionalités différentes. Le workflow ad-hoc et transactionnel sont des workflows basés sur l'usage, sur la pratique tandis que les workflows orienté-objet et basés sur la connaissance se réfèrent à une méthode de développement d'un workflow.

#### *3.1.1. Le workjlow ad-hoc.*

T.M. Koulopoulos<sup>44</sup> définit ce type de workflow comme "*des applications conçues pour être utilisées par des groupes de travail ayant besoin d'exécuter des traitements fortement individuels pour chaque document".* Ce sont donc des workflows où les tâches sont extrêmement précises et chaque rôle est clairement déterminé mais dans lesquels des règles ne sont pas définies car le processus est fort changeant.

<sup>&</sup>lt;sup>44</sup> Thomas M. Koulopoulos, "The Workflow Imperative" Van Nostrand Reinhold, 1995. Page 155-156.

# *3.1.2. Le workjlow basé sur des transactions.*

Selon T.M. Koulopoulos<sup>45</sup>, les workflows basés sur des transactions "sont faits pour des applications fortement structurées qui incluent des tâches longues et complexes". Ici, contrairement au workflow ad-hoc, les règles peuvent être définies précisément. Ce sont des workflows qui traitent un large volume d'information, qui possèdent des tâches répétitives avec peu de variation dans leur fonctionnement.

#### *3.1.3. Le workjlow orienté-objet.*

Les méthodes de !'orienté objet appliquées aux workflows ont donné naissance au workflow orienté objet. Ce type de workflow utilise les concepts de !'orienté-objet pour permettre notamment la réutilisabilité au sein de l'entreprise d'une partie de workflow déjà existante. S'il faut apporter une modification dans une procédure qui est appliquée dans plusieurs workflows, le changement se fera une seule fois pour tous les workflows. On retrouve plus cette notion d'orienté-objet au niveau de l'outil lui-même, présenté sous forme graphique et possédant des icônes pour permettre aux développeurs de construire un workflow plus facilement. Il faut néanmoins signaler que le fait d'avoir une application graphique ne signifie pas toujours que les workflows créés respecteront les concepts de l'orienté-objet.

#### *3.1.4. Le workjlow basé sur la connaissance.*

Ce type de workflow utilise outre des règles simples, des outils de statistique, d'heuristique, d'intelligence artificielle pour déterminer le chemin à suivre. C'est un type de workflow adapté aux problèmes complexes. D'après T.M. Koulopoulos<sup>46</sup>, ce type de workflow *"allège les problèmes inhérents* à *l'anticipation de chaque règle et de chaque élément variable qui peuvent avoir un impact sur le processus de travail" .* Ce workflow n'est pas encore d'application, il est en cours de développement.

<sup>&</sup>lt;sup>45</sup> Thomas M. Koulopoulos, "The Workflow Imperative" .Van Nostrand Reinhold, 1995. Page 156.<br><sup>46</sup> Thomas M. Koulopoulos, "The Workflow Imperative" .Van Nostrand Reinhold, 1995. Page 162.

3.2. **Taxonomie des auteurs du 'Projet Intranet'.** 

Les auteurs du "Projet Intranet"<sup>47</sup> présentent un tableau contenant 4 types de workflow, caractérisés selon deux variables : la complexité du processus et la complexité de l'information.

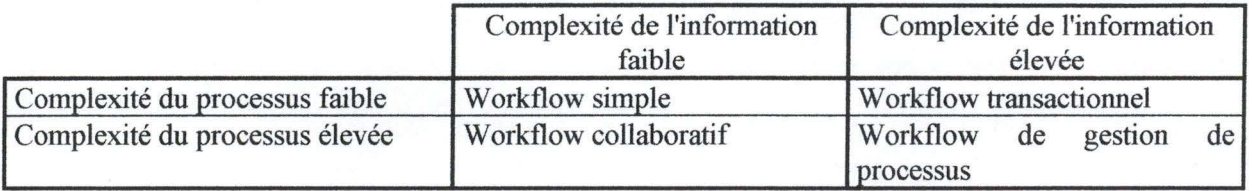

Le workflow simple gère des processus simples contenant peu d'information, il se base sur des messages simples.

Le workflow collaboratif traite un faible volume d'information mais le traitement de ces informations est plus complexe que pour le workflow simple.

Le workflow transactionnel manipule de gros volumes d'information selon un processus relativement simple. On peut l'identifier au workflow basé sur des transactions défini par T.M. Koulopoulos.

Le workflow de gestion de processus fonctionne avec des processus compliqués et une grande quantité d'information.

<sup>47</sup> F. Alin, D. Lafont, J.F. Macary, "Le projet intranet". Eyrolles, 1997. Page 204.

# 3.3. Taxonomie de M. Hills.

M.Hills<sup>48</sup> fait une différence entre les workflows formels et les workflows informels. Les workflows formels se basent sur des traitements qui suivent un diagramme défini, c'est à dire des règles écrites. M. Hills souligne que les personnes au début et à la fin du workflow sont souvent les mêmes Un exemple un workflow formel est un workflow qui traite les demandes d'indemnités des assurances, la procédure à suivre est bien établie et le client qui demande des indemnités est celui qui est concerné à la fin du workflow.

Dans un workflow informel, une fois que la personne a réalisé sa tâche, le document est routé soit automatiquement, soit manuellement par la personne, généralement au moyen du courrier électronique.

<sup>48</sup> Mellanie Hills, "Intranet as Groupware" . J. Wiley and Sons, 1997. Page 261.

# **4. Outils de workflow**

Un système de workflow se compose de plusieurs outils. Il y a tout d'abord les outils permettant de mettre en place un workflow et ensuite les outils faisant réellement partie d'un workflow. Ce sont ces derniers qui font l'objet de ce point<sup>49</sup>, les premiers outils étant principalement des outils de modélisation, de conception et de simulation. Les différents outils d'un workflow sont les outils de routage, de monitoring, d'administration, de gestion de base de donnée et de création de formulaire.

#### 4.1. Outils de routage.

C'est la fonction principale d'un workflow, déterminer la logique du chemin que doit prendre l'information, connaître l'ordre des étapes à franchir et les conditions à respecter pour franchir les différentes étapes. Ils permettent de stocker et de retrouver l'information nécessaire pour déterminer la personne suivante dans le processsus. Ces outils permettent de démarrer le processus, de le suspendre et de l'arrêter si nécessaire. Généralement ces outils ont des capacités graphiques, ce qui facilite la tâche des personnes s'occupant de la gestion du workflow.

# 4.2. Outils de monitoring, de contrôle

Un outil de monitoring du processus doit exister pour plusieurs raisons<sup>50</sup>. Il détermine la charge de travail des personnes et prend en charge la répartition si celle-ci n'est pas équitable. Il reconnaît des situations critiques, c'est à dire lorsque le travail s'amoncelle à un endroit du processus de traitement. Un outil de monitoring fournit également des statistiques. Ces statistiques permettent de vérifier si les estimations de charge de travail qui ont été déterminées à la création du workflow sont respectées. Cela permet également de calculer le temps nécessaire pour que le processus se réalise complètement.

<sup>&</sup>lt;sup>49</sup> http://www.itsc.state.md.us/ITSC/techrepts/bbsdescr.html<br><sup>50</sup> http://www-i.almaden.ibm.com/journal/sj/361/leymann.html

# 4.3. Outils de création de formulaires

Ils permettent de concevoir des formulaires destinés au processus de traitement. Ces formulaires contiendront les informations requises pour continuer le traitement. Théoriquement les formulaires ont été établis lors de la création du workflow mais un workflow doit pouvoir évoluer, tenir compte de changements dans le processus de traitement d'une tâche, d'où la nécessité de pouvoir intervenir à ce niveau.

#### 4.4. Outils d'administration

Ces outils servent à gérer les personnes travaillant avec le workflow en précisant un domaine dans lequel ces personnes travaillent, ce qui correspond au rôle qu'elles ont dans le processus. Les outils d'administration s'occupent également de la cohérence de différents outils entre eux et du fonctionnement global du workflow.

### 4.5. Outils de gestion de base de données

Certains workflows utilisent des bases de données pour stocker les différentes informations nécessaires à leur fonctionnement : les instructions de routage, les procédures à suivre, les règles. Des bases de données servent également à stocker le contenu des informations circulant dans le workflow. Il est donc impératif de posséder une base de donnée cohérente et constamment à jour, sans quoi le workflow ne fonctionnera pas selon les règles voulues.

# **Conclusion : essai de comparaison Intranet / Groupware / Workflow**

Après avoir analysé le concept d'intranet qui s'avère être avant tout un support à l'échange d'information non finalisée vers un travail spécifique de groupe, nous avons vu que le groupware constituait un support au travail de groupe non structuré autour d'un processus défini. Le workflow sert quant à lui de support à des processus de travail formalisés. Un workflow est moins orienté diffusion d'information d'ordre générale contrairement à un intranet. Il a une dimension 'travail de groupe' comme pour le groupware mais il n'atteint pas les possibilités offertes par les groupwares pour supporter le travail de groupe non structuré.

Même si le workflow nécessite un processus de travail détaillé pour s'appliquer, il subsiste une certaine flexibilité dans l'échange des informations via un workflow. Le système d'échange d'information suivant, l'EDI, réduit fortement cette flexibilité en standardisant l'échange de donnée. De plus l'EDI réalise des échanges d'information entre des systèmes. Les trois autres systèmes d'échange impliquaient la présence humaine dans au moins une des parties de l'échange.

# **Introduction**

L'EDI est le dernier système d'échange d'information qui sera abordé dans ce mémoire. Comme pour les autres systèmes, nous commencerons par définir l'EDI. Ensuite, nous aborderons deux points essentiels dans le concept d'EDI, la standardisation et les standards de représentation de données. Le quatrième point proposera des critères permettant de classifier des standards EDI de transactions commerciales. Le dernier point sera consacré aux outils software supportant l'EDI.

# **1. Définition du concept d'EDI**

EDI signifie en anglais Electronic Data Interchange, en français, cela donne Echange de Données Informatisé. L'EDI<sup>51</sup> est "un échange de données structurées entre des systèmes *d'information conçus indépendamment, via l'utilisation de moyens télécoms et avec un minimum d'intervention manuelle".* 

Une autre définition de l'EDI provient de FAQ's<sup>52</sup> : "*EDI est l'échange entre ordinateurs de documents routiniers liés aux affaires, dans un format standard entre les entreprises. Les*  documents typiquement échangés sont des bons de commande, des demandes de prix, des *factures".* 

Une dernière définition est donnée par H.K. Pfeiffer<sup>53</sup>. Selon cet auteur, "les concepts *qui rendent possible l'échange automatique de données entre des applications éloignées (dans le sens d'indépendantes), au cas où ces systèmes appartiennent* à *des entités organisationnelles différentes, sont fréquemment appelés Echange de Données Informatisé" .* 

<sup>&</sup>lt;sup>51</sup> Cahiers de la CITA EDI 13, page 7.<br><sup>52</sup> Http://www.ecrc.uofs.edu/edifaq.htlm 53 H. K. Pfeiffer, "The Diffusion of Electronic Data Interchange", Physica-Verlag Heidelberg 1992. Page 3

S'agissant de fonctionalités d'EDI, M. d'Udekem-Gevers<sup>54</sup> propose une classification des fonctionalités de l'EDI en fonction de la nature du contenu des données échangées. Ces catégories sont les suivantes :

 $\sim 1000$ 

- **Trade Data Interchange (TDI):** cet échange est lié à *"une transaction commerciale générale telle qu'une commande, une facture".* On retrouve ce type d'échange dans les domaines de l'administration, du commerce, du transport.

- **Electronic Fond Transfert (EFT):** les transferts de fonds électroniques se réalisent principalement dans le domaine bancaire.

- **Technical Data Interchange:** l'échange de données techniques n'appartient pas à un domaine précis, il peut se réaliser entre plusieurs types d'entreprises différentes.

- **Interactive EDI (1-EDI):** l'EDI interactif est soumis comme son nom l'indique à une interaction plus importante que dans les autres catégories, il sert notamment à la réservation des places d'avion. Cette interaction est nécessaire dans ce cas car lorsque l'agence de voyage veut savoir le nombre de places disponibles, la réponse doit parvenir directement, de même si une réservation est effectuée, elle doit prendre effet instantanément dans le système pour éviter de réserver plusieurs fois la même place.

De cette première approche dans la définition et dans les fonctionalités de l'EDI, il apparaît que trois différences majeures opposent cette dernière technique d'échange d'information avec les autres détaillées dans les chapitres précédents. Tout d'abord la communication se fait de système à système, elle n'est plus interpersonnelle. D'autre part, l'EDI supporte des processus d'échange d'information hautement formalisés, vu la nécessité de standard pour faire communiquer des systèmes indépendants. La dernière différence est qu'un système EDI est inter-entreprises plutôt qu'intra-entreprises. L'EDI supporte la communication entre des partenaires commerciaux et plus des entités appartenant à la même entreprise comme c'était le cas dans les autres systèmes d'échange.

<sup>54</sup> Cahiers de la CITA EDI 7, page 5.

# **2. La standardisation**

L'EDI concerne l'échange de données entre des systèmes indépendants. Il faut donc que ces données soient structurées pour que l'information puisse être comprise par le système recevant l'information. Cette structuration des données est soumise à une standardisation.

Dans l'EDI on retrouve deux types de standardisation<sup>55</sup> : les **standards de communication** (ou protocoles) et les standards de message ou **standards de représentation de données.** Seul le second, le standard de représentation sera détaillé car le standard de communication fait uniquement appel au 'comment ', à la façon dont les échanges sont réalisés au niveau technique. Le rapport entre ces deux standards est montré dans le schéma<sup>56</sup> suivant (cfr. Figure 5).

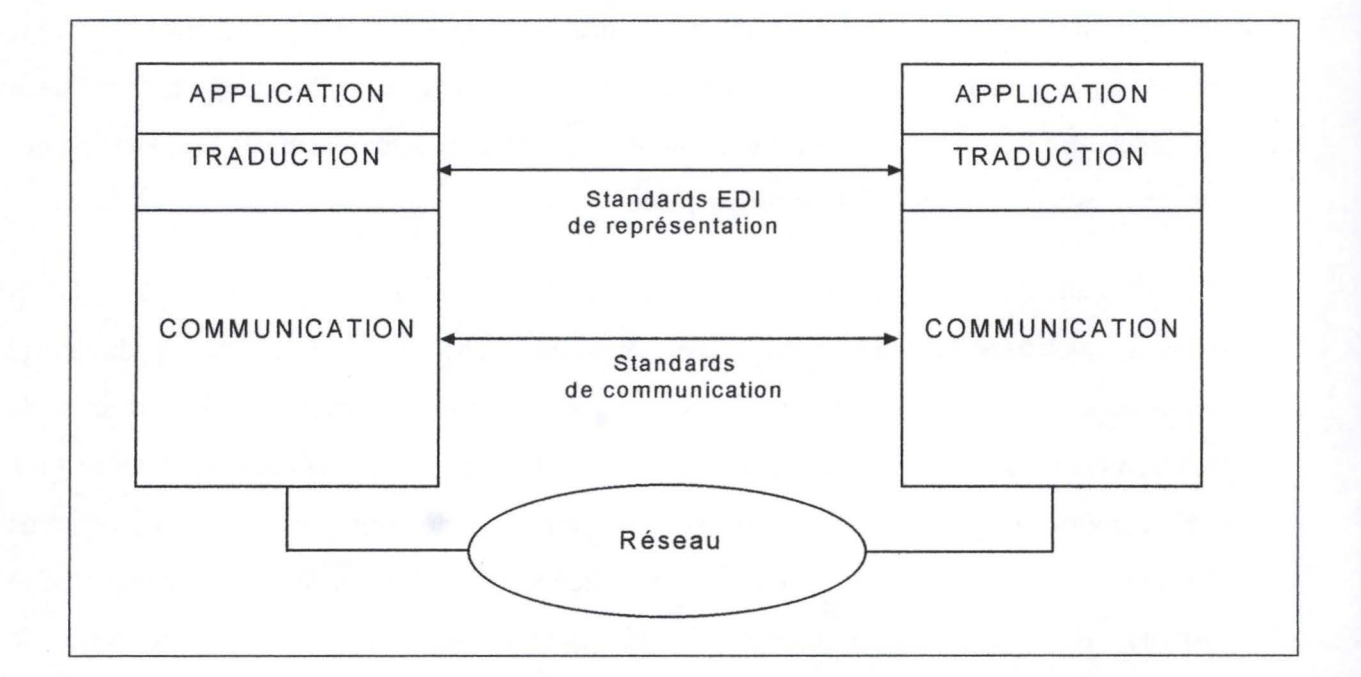

# **Figure 5 : Rapport entre Standard de communication et Standard de représentation**

<sup>&</sup>lt;sup>55</sup> Cahiers de la CITA EDI 13, page 12.<br><sup>56</sup> Cahiers de la CITA EDI 7, page 8.

# **3. Les standards de représentation de données**

Le standard de représentation est défini par M. d'Udekem-Gevers<sup>57</sup> comme "un langage *commun* à *plusieurs partenaires pour exprimer leurs messages".* Elle ajoute que *"ce langage commun est nécessaire afin que les systèmes d'information de conception différentes puissent se comprendre".* 

科学学

La fonction essentielle des standards et plus particulièrement des standards de représentation est de réduire la variété. Cela signifie que des conventions passées entre seulement deux partenaires ne peuvent être qualifiées de standard. M. d'Udekem-Gevers<sup>58</sup> illustre cette fonction par un exemple qui montre la nécessité de posséder un standard lorsque plusieurs partenaires décident de s'échanger des messages. Si 'p' représente le nombre de partenaires et 'c' le nombre de conventions établies entre tous les partenaires, alors ce nombre c vaut p(p-1)/2. Pour 8 participants (p), ce nombre de conventions (c) vaudra donc 23 alors que l'utilisation d'un standard commun aux 8 ne donnerait lieu qu'à une seule convention commune, à savoir le standard EDI. Un petit schéma ( cfr. Figure 6) illustre clairement ce fait.

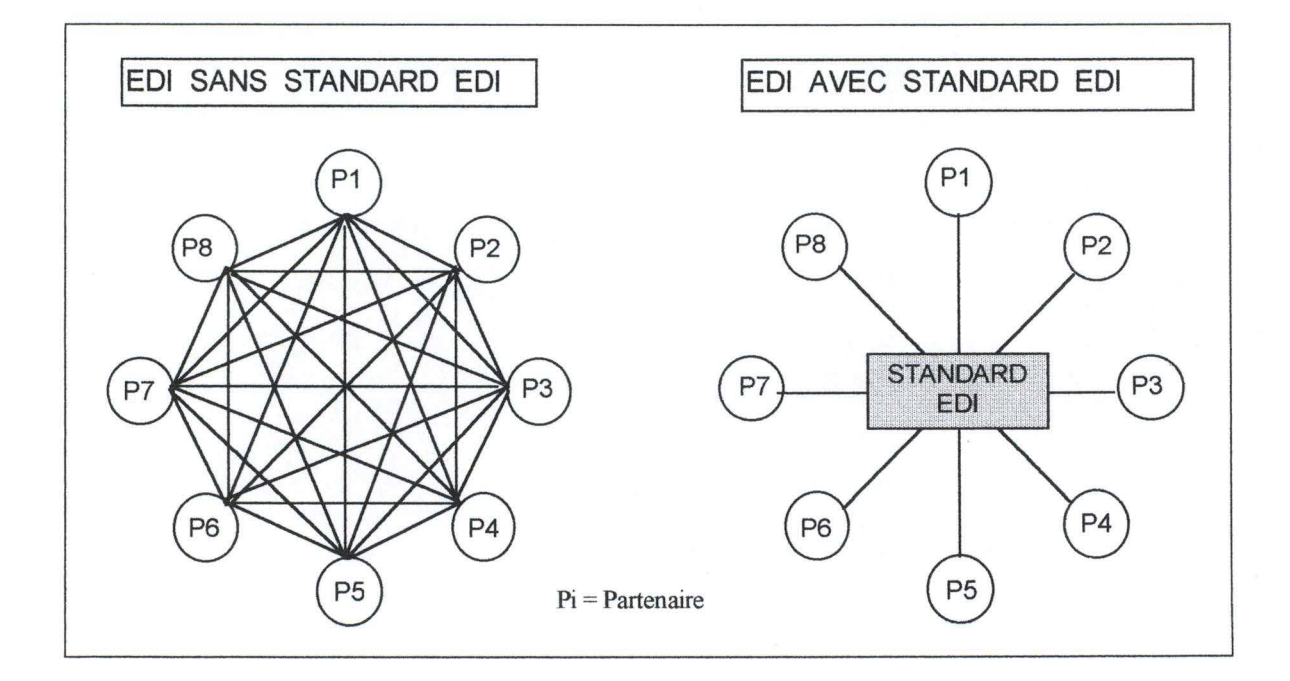

#### **Figure 6** : **Utilité d'un standard**

<sup>57</sup> Cahiers de la CITAEDI 13, page 12.

<sup>58</sup> Cahiers de la CITA EDI 7, page 11.

H.K.Pfeiffer utilise le terme 'standards de messages', équivalant au terme 'standard de représentation de données' utilisé précédemment. Ces standards de messages peuvent être divisés en standards de caractère, en standards d'élément de donnée et en standards de syntaxe. Comme le fait remarquer M. d'Udekem-Gevers<sup>59</sup>, "les standards de représentation *de données sont souvent constitués d'un ensemble d'éléments qui peuvent, chacun, être considéré comme un standard* à *part entière ... ".* Ceci explique la découpe de H.K.Pfeiffer

# 3. 1. Les standards de caractère

L'utilisation d'un ensemble de caractères appartenant au modèle de communication humain n'est pas une obligation dans l'EDI. Cependant, il est plus commode d'utiliser un tel ensemble étant donné que les interfaces aux bases de données ainsi que le stockage se font sur base de caractères. Il faut donc que l'ensemble des caractères utilisés dans la création des messages soit un sous-ensemble des caractères traitables par le système de communication de tous les partenaires. La diversité dans les alphabets a été résolue par l'ISO (International Standards Organization) qui a déterminé un dénominateur commun pour résoudre ce problème.

# 3.2. Les standards d'élément de donnée

H.K. Pfeiffer<sup>60</sup> définit un élément de donnée comme étant "la plus petite unité d'un *message ED! ayant une signification".* Ces éléments de données sont généralement répertoriés dans un dictionnaire de données contenant entre autre une description des éléments.

<sup>&</sup>lt;sup>59</sup> Cahiers de la CITA EDI 13, page 13.<br><sup>60</sup> H. K. Pfeiffer, "The Diffusion of Electronic Data Interchange", Physica-Verlag Heidelberg 1992. Page 46.

# 3.3. Les standards de syntaxe

La syntaxe constitue l'ensemble des règles d'assemblage des éléments de données pour former un message EDI. H.K.Pfeiffer propose une classification de ces standards suivant deux caractéristiques : le domaine d'application du standard (spécifique à un secteur ou non) et l'étendue de l'application du standard (national ou international). La combinaison de ces deux  $caract$ éristiques fournit le tableau suivant<sup>61</sup> dans lequel H.K.Pfeiffer cite quelques uns des standards de syntaxe utilisés.

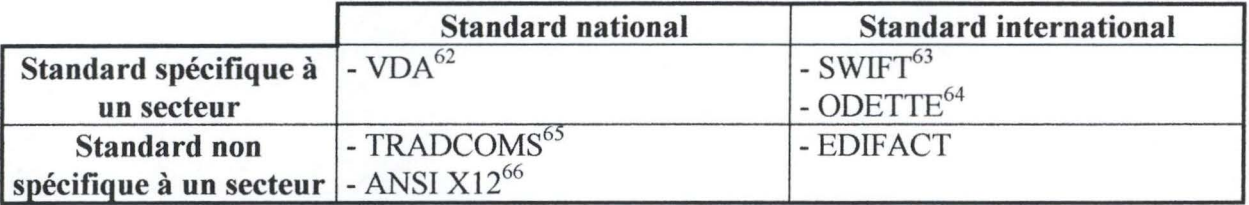

<sup>&</sup>lt;sup>61</sup> H. K. Pfeiffer, "The Diffusion of Electronic Data Interchange", Physica-Verlag Heidelberg 1992. Page 47.<br><sup>62</sup> Verband Der Automobilindustrie : standard limité au secteur automobile en Allemagne<br><sup>63</sup> Standard utilité

<sup>&</sup>lt;sup>66</sup> Standard utilisé aux USA & Canada

# **4. Classification des standards ED/ de transaction commerciales**

M.d'Udekem-Gevers<sup>67</sup> se base sur 3 critères pour classifier les différents standards EDI existants. Ces critères serviront à caractériser un standard donné et à le situer par rapport aux autres standards. Les trois critères sont :

- Les caractéristiques techniques du standard
- L'extension du standard
- L'initiateur du développement du standard
- 4.1 . Caractéristiques techniques

Classifier les standards EDI peut se faire selon 3 types de caractéristiques techniques<sup>68</sup>: la structure du message EDI, la représentation des composants du message et l'alphabet des caractères. Lorsque ces trois types de caractéristiques sont mis en relation, on peut juger de la flexibilité (souplesse) ou de la rigidité d'un standard.

#### *4. 1. 1. Structure du message*

Une distinction est faite entre des messages ayant une structure hiérarchique (basée sur des niveaux) et les autres. Les premiers ont une structure qui est un *"héritage direct du document ou du formulaire papier*<sup>69</sup>". Ils ont comme origine le monde des affaires et sont généralement qualifiés de 'classiques'. Les autres, *"sont dépourvus de cette structure générale et présentent des particularités propres et non systématiques. Souvent ces messages ont été conçus par des informaticiens",* ils sont dit 'non-classiques'.

 $^{67}$  Cahiers de la CITA EDI 13, page 17.  $^{68}$  Id., page 17.

 $69$  Id., page 18.

Le schéma<sup>70</sup> ci-dessous (cfr. Figure 7) montre la structure hiérarchique d'un message EDI. Les 3 niveaux présents sont le mot ou nombre, la ligne ( ou section ou case) et le message ( ou formulaire). Un mot se trouve dans une ligne et cette ligne fait partie d'un message EDI.

 $\label{eq:4} \frac{\partial \psi}{\partial \phi} = \frac{1}{2} \frac{\partial \psi}{\partial \phi}$ 

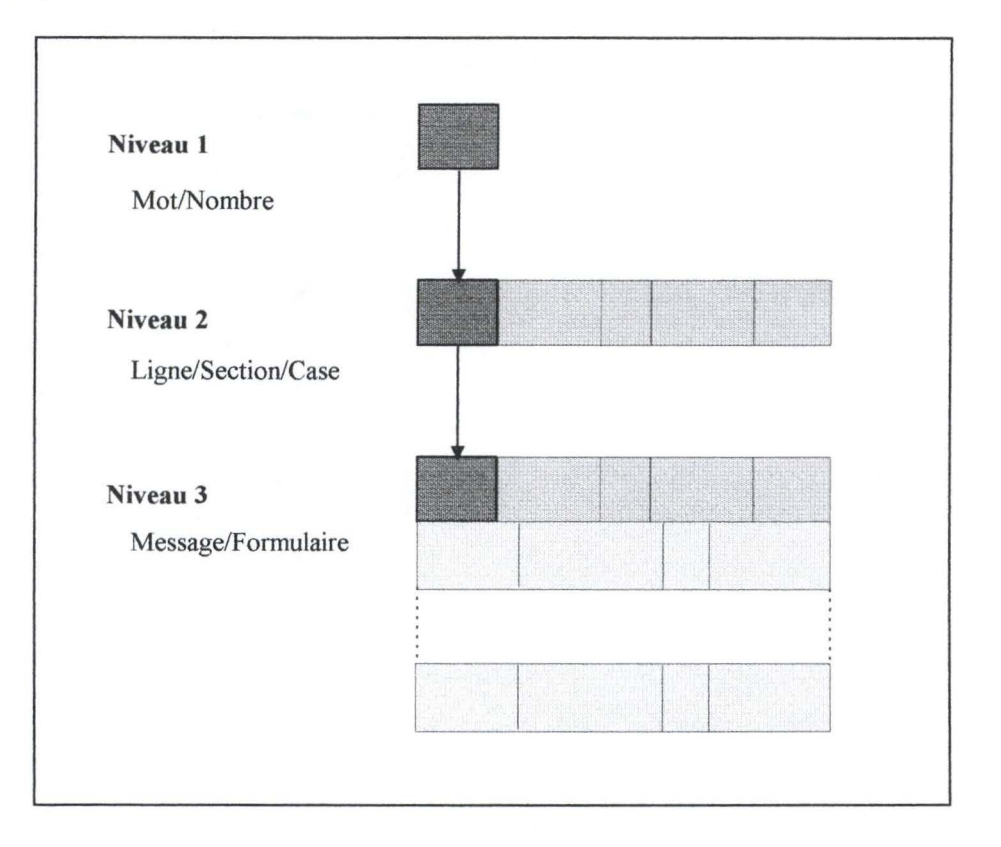

**Figure** 7: **Structure hiérarchique d'un message** 

Tous les messages EDI classiques ne sont pas toujours issus d'un document papier préexistant mais ils doivent au moins, comme le dit M.d'Udekem-Gevers<sup>71</sup>, "correspondre à *une fonction dans le domaine des transactions commerciales",* exception faite des messages destinés à l'échange.

On peut encore distinguer deux caractéristiques dans la structure d'un message EDI. La première indique si les données présentes dans le message peuvent être simples ou composites. Une donnée est simple<sup>72</sup>*"lorsque la donnée correspond* à *un seul champ de* 

<sup>70</sup> Id., page 18.<br><sup>71</sup> Id., page 19.

 $72$  Id., page 19
*valeur".* Une donnée est composite *"lorsque la donnée est composée de plusieurs champs de valeur" .* 

La seconde caractéristique concerne le regroupement possible des messages. Les messages peuvent être regroupés en deux niveaux. Le premier niveau regroupe les messages du même type, c'est le regroupement dit 'fonctionnel'. On regroupe par exemple les factures ou les bons de commande. Cela formera deux groupes fonctionnels. Le second niveau de groupement est appelé interchange, ce groupement contient l'ensemble des messages qui sont envoyés au partenaire commercial. L'interchange peut être constitué de plusieurs regroupements fonctionnels. Par exemple, une entreprise réalise un regroupement fonctionnel pour les bons de commande, un autre pour les factures, un autre pour les accusés de réception. Ces 3 regroupements fonctionnels vont constituer l'interchange qui sera envoyé au partenaire de l'échange.

#### *4. 1.2. Représentation des composants du message*

Dans cette caractéristique de représentation des composants, 4 particularités des composants sont prises en compte. Il s'agit de la longueur, du repérage, du caractère facultatif ou non et du caractère répétitif ou non.

#### 1. La longueur

La longueur d'un composant peut être soit fixe, soit variable. Un composant à longueur fixe n'atteignant pas la longueur du composant verra les vides remplacés par des blancs. Si la longueur d'un composant est variable, on utilise généralement la technique des délimiteurs ( caractère spécial ou ensemble de caractères) pour savoir où se termine le composant. Un composant de longueur variable est généralement limité dans la longueur.

#### 2. Le repérage

Le repérage sert à identifier un composant ou un niveau. Ce repérage peut s'effectuer soit d'après la position du composant, soit d'après un identifiant du composant. Si le repérage se fait d'après la position, il est évident que les composants doivent respecter un certain ordre.

Le terme identifiant est défini comme<sup>73</sup> "un caractère ou un groupe de caractères utilisé pour *identifier ou nommer un item de données".* Une technique liée aux identifiants est la technique du qualifiant. Un qualifiant<sup>74</sup> est "un élément de donnée dont la valeur sera *exprimée comme un code qui donne une valeur spécifique* à *la fonction d'un autre élément de donnée" .* Un qualifiant précise la signification d'un identifiant. Par exemple un identifiant signifiant l'adresse peut avoir un qualifiant pour indiquer de quelle adresse il s'agit (fournisseur, client, ... )

#### 3. Composant facultatif ou obligatoire

Certains composants d'un message peuvent être facultatifs dans certains standards alors que d'autres standards obligent que tous les composants soient complétés.

On trouve différentes possibilités pour rendre facultatif un élément d'après la longueur et le repérage. Si le composant est repéré par sa position et doit avoir une longueur fixe, alors il est rempli par des blancs. Si le composant est repéré par sa position mais peut avoir une longueur variable, alors on ne gardera que les délimiteurs. Si le composant est repéré par un identifiant, on supprime sa place et son délimiteur.

4. Composant répétitif ou unique

Certains standards permettent de répéter un composant, les autres n'autorisant que l'unicité des composants. Pouvoir répéter un élément est une caractéristique intéressante, cela évite de devoir envoyer plusieurs messages quasi similaires.

#### *4.1.3. Alphabet des caractères utilisables*

Cette caractéristique technique définit l'ensemble des caractères qui peuvent être utilisés dans un message. Cet ensemble de caractères varie d'après les standards. Outre les caractères, il est également nécessaire de définir les règles de représentation des montants, des dates ou d'autres éléments. Cette définition de l'alphabet correspond au standard de caractère défini par H.K.Pfeiffer (cfr. p 65).

 $^{73}$  Id., page 23.<br> $^{74}$  Id., page 24.

#### *4.1.4. Flexibilité / Rigidité*

La flexibilité des standards peut se voir à deux niveaux: au niveau des utilisateurs et au niveau des personnes assurant la maintenance. Mais la flexibilité signifie également un certain niveau de complexité à gérer tant pour les utilisateurs que pour ceux qui gèrent le système.

Les caractéristiques techniques qui rendent un standard plus flexible vis à vis des utilisateurs sont le nombre de niveaux dans la structure du message, la longueur variable des composants, l'ensemble des caractères utilisables, le caractère facultatif et le caractère répétitif. A l'inverse, un standard dont le nombre de niveau est restreint, dont la longueur des messages est fixe, dont les composants sont tous obligatoires et où les composants ne peuvent être répétés, est un standard moins flexible pour l'utilisateur.

Du côté des responsables du standard, le regroupement fonctionnel, le caractère répétitif et la technique des qualifiants sont des éléments qui accroissent la flexibilité dans la gestion du standard. Les qualifiants évitent de devoir définir un nouvel identifiant et donc de mettre à jour le répertoire de base du standard.

### 4.2. Extension du standard

Le critère de classification de l'extension d'un standard EDI se distingue en extension économique et en extension géographique.

#### *4.2.1. Extension économique*

M. d'Udekem-Gevers<sup>75</sup> mentionne trois catégories dans l'extension économique d'un standard: les standards internes, les standards sectoriels et les standards intersectoriels. H.K. Pfeiffer proposait quant à lui une découpe plus simple en standards spécifiques à un secteur et en standards non spécifiques à un secteur (cfr. p 66).

Les standards **internes** sont uniquement utilisés au sein d'une entreprise, généralement entre les différents sièges de la compagnie.

Les standards **sectoriels** sont utilisés dans un secteur d'activité particulier, le secteur de la construction automobile ou le secteur bancaire par exemple.

高度

Les standards **intersectoriels** (appelés aussi génériques) sont d'application dans plusieurs secteurs industriels. Ces standards doivent être très flexibles pour s'adapter aux spécificités de chacun des secteurs dans lequel il est utilisé.

#### *4.2.2. Extension géographique*

Plusieurs typologies existent pour caractériser l'extension géographique. Une typologie simple est de distinguer les standards nationaux des standards internationaux, c'est cette typologie qui a été présentée par H.K.Pfeiffer ( cfr. p 66). Une typologie plus poussée fera une distinction entre standards nationaux, régionaux, continentaux et mondiaux. Les standards régionaux<sup>76</sup> "concernent plus qu'un pays mais beaucoup moins qu'un continent".

#### 4.3. Initiateur du développement du standard

Le dernier critère de classification concerne le développeur du standard. Il existe 3 types de standards liés au développeur: les standards propriétaires, les standards 'de facto' et les standards 'de jure'.

#### *4.3.1. Standards propriétaires*

Il s'agit de standards<sup>77</sup>*"mis en œuvre par une seule entité 'dominante' qui l'impose* à *ses partenaires EDI externes".* Ce sont généralement des standards rigides, dont les composants sont obligatoires, uniques et de longueur fixe. Ce ne sont pas des standards flexibles, les partenaires doivent donc se conformer à ce standard sans pouvoir y apporter de modifications majeures. Ce manque de flexibilité a quand même un avantage sur la mise en œuvre du standard, la durée d'implémentation est réduite en comparaison avec un standard plus flexible. Un autre avantage est la facilité d'utilisation d'un tel standard.

<sup>&</sup>lt;sup>75</sup> Id., page 29.

 $^{76}$  Id., page 30.<br> $^{77}$  Id., page 34.

# *4.3.2. Standards 'de facto'*

Un standard 'de facto' est un standard<sup>78</sup> "qui a pour origine ... *un groupe d'utilisateurs qui identifie un besoin commun et produit de façon coopérative un standard pour y répondre [. . .}. En règle générale, les standards 'de facto' obéissent* à *des impératifs commerciaux ... ".*  On retrouve ces standards principalement dans des secteurs d'activités bien distincts. Une caractéristique de ces standards est qu'ils sont généralement payants, il faut payer un droit d'entrée pour bénéficier du standard et une cotisation annuelle est demandée pour utiliser le standard.

#### *4. 3.3. Standards 'de jure '*

Les standards 'de jure' sont créés par une autorité qui est soit un comité de normalisation reconnu comme ISO<sup>79</sup>, CEN<sup>80</sup>, ANSI<sup>81</sup>, soit par les Nations Unies. Ces standards n'ont pas de vocation commerciale, ils sont gratuits et sont 'ouverts' car destinés à tous les secteurs. Ce sont donc des standards flexibles.

Comme le souligne M. d'Udekem-Gevers<sup>82</sup>, l'origine du standard "*a une incidence sur le processus de développement et de maintenance du standard'.* Les standards propriétaires se développent rapidement et ont une maintenance aisée étant donné leur faible flexibilité et le fait qu'il n'y qu'une seule entité dominante qui impose son standard. Les standards 'de facto' *"on un processus de développement plus lent que les standards propriétaires".* Ceci s'explique par le fait que des discussions sont nécessaires entre les différents partenaires à l'origine du standard. Les standards 'de jure' nécessitent de longues discussions et une longue période de développement pour assurer la flexibilité du standard. De plus toute modification du standard

 $^{78}$  Id., page 35.<br> $^{79}$  International Standardisation Organisation.

<sup>&</sup>lt;sup>80</sup> Comité Européen de Normalisation.

 $81$  American National Standard Institute.  $82$  Cahiers de la CITA EDI 13, page 36.

est soumise à un contrôle strict de l'autorité. *"Les ennuis de cette lourdeur administrative sont assortis d'énormes avantages : fiabilité, assurance de stabilité* à *long terme, acceptation étendue,* ... ".

# 4.4. Tableau comparatif

Le tableau<sup>83</sup> suivant reprend 5 standards EDI couramment utilisés en résumant pour chacun les 3 critères de classification : les caractéristiques techniques, l'extension et l'initiateur du développement. Pour les caractéristiques techniques, il est utile de scinder en niveau de donnée et en niveau de segment (zone / rubrique pour le standard ICOM). Le niveau de donnée (ou zone) correspond au niveau 1 dans la structure hiérarchique tandis que le niveau segment correspond au niveau 2.

Les acronymes peuvent déjà donner des informations sur les caractéristiques de ces standards :

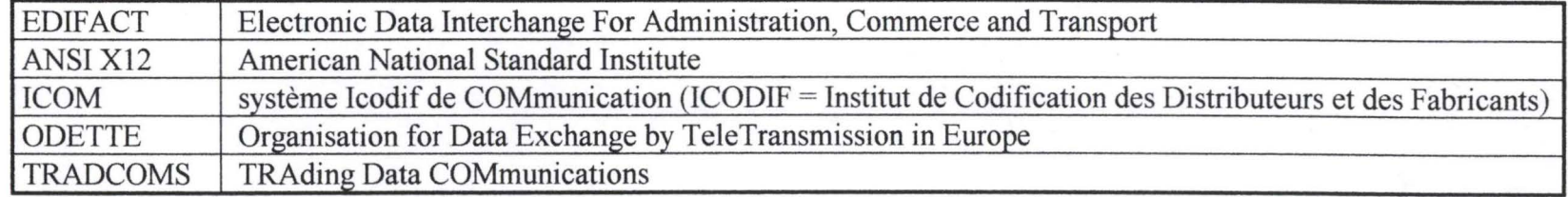

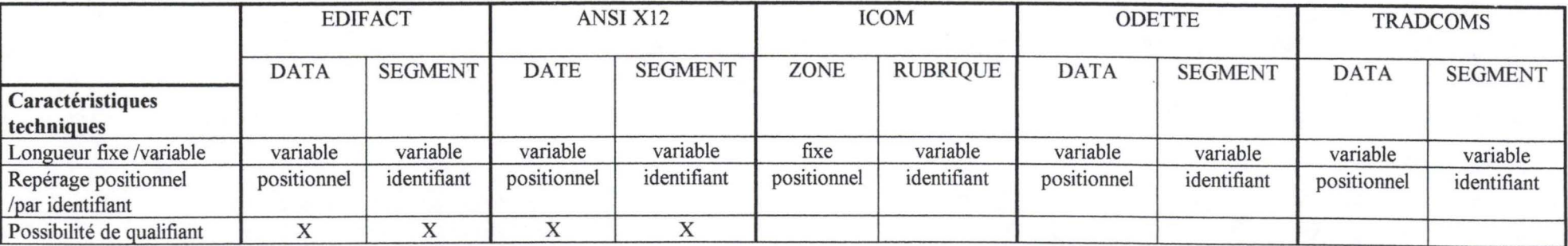

83 Tableau réalisé d'après ceux de M.d'Udekem-Gevers, Cahiers de la CITA EDI 7, page 26 et 31 .

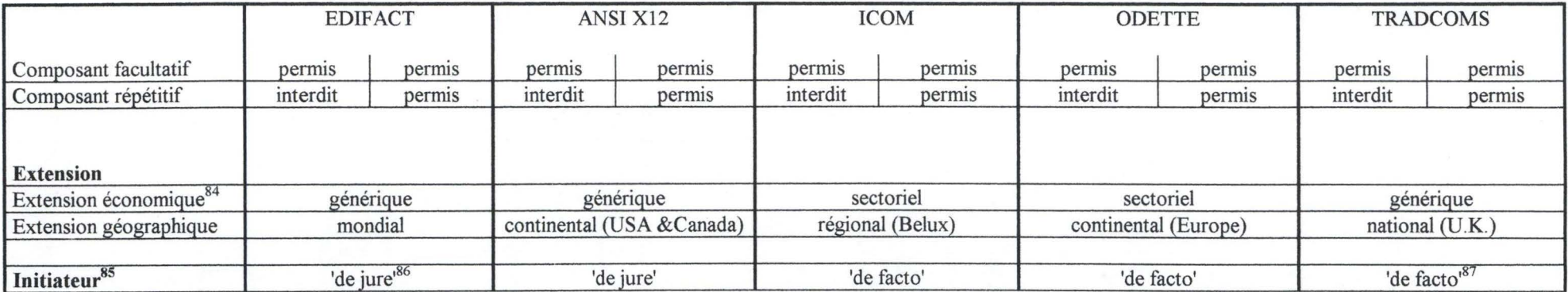

客

<sup>&</sup>lt;sup>84</sup> On peut citer comme exemple de standard interne COPS (Connexion Of Processing System) dans le groupe Philips<br><sup>85</sup> Comme standard propriétaire, on trouve SADBEL (Système Automatique de Dédouanement pour la Belgique et

<sup>&</sup>lt;sup>87</sup> Ce standard se base en grande partie sur un standard 'de jure' qu'est UN/TDI (United Nations/ Trade Date Interchange)

# **5. Les outils software supportant /'ED/**

Le software utilisé pour réaliser les échanges via EDI constitue le cœur de l'application. On parle généralement de package ( ensemble de softwares) plutôt que d'un software car 5 fonctions principales peuvent être distinguées dans un traitement relatif à une transaction EDI. Ces 5 fonctions définies par H.K.Pfeiffer sont : la conversion, les communications internes, les communications externes, la gestion ou management, et l'input/output (interface).

### 5. 1. Conversion

La fonction de conversion constitue la part la plus importante d'un logiciel d'EDI. C'est cette conversion qui traite les données de l'organisation pour les transformer en un message de format EDI. Ces logiciels de conversion peuvent soit se baser sur des fichiers crées précédemment, soit extraire eux-mêmes les informations utiles dans les bases de données ou bien faire partie intégrante d'une application plus globale.

# 5.2. Communications internes

Lorsqu'un logiciel de conversion se base sur des fichiers, une communication interne a pour but de fournir une interface entre les bases de données et le traitement de conversion. Un logiciel de communication interne doit également être capable de regrouper les informations en provenance de plusieurs sources et être aussi capable de répartir les informations suivant les traitements adéquats.

#### 5.3. Communications externes

Selon H.K.Pfeiffer<sup>88</sup>, "un logiciel de communication externe définit l'interface entre la *conversion et les réseaux de télécommunications utilisés pour l'échange d'informations entre les partenaires".* Ce logiciel est chargé d'établir la communication et éventuellement d'assurer

<sup>88</sup> H. K. Pfeiffer, "The Diffusion of Electronic Data Interchange", Physica-Verlag Heidelberg 1992. Page 59.

la sécurité dans la transmission des informations au moyen de mots de passe, de chiffrement ou via des techniques d'authentification.

 $\mathcal{L}_1$  ,  $\mathcal{L}_2$  ,  $\mathcal{L}_3$ 

#### 5.4. Gestion ou management

Le logiciel de management ou de gestion a pour but de tenir des fichiers de trace reprenant les transactions effectuées, les erreurs rencontrées, de générer des rapports sur les transactions. Les profiles des utilisateurs et des applications qu'ils peuvent utiliser font également l'objet d'une gestion au niveau d'un administrateur du système. Ce dernier peut donner des droits à certains utilisateurs pour effectuer certaines transactions.

5.5. Input/output (interface)

Une interface utilisateur est souvent utilisée pour effectuer les 4 fonctions précédentes et pour visualiser les rapports générés par le logiciel de gestion. Il est important de rappeler qu'une telle interface n'a pas pour but d'encoder les messages EDI car l'échange de données doit impliquer deux systèmes et pas une personne et un système. L'encodage manuel ne fait pas partie d'un système EDI.

#### **Conclusion : comparaison Intranet/ Groupware / Workflow / ED/**

L 'EDI est un système d'échange d'information fortement standardisé. Ceci est dû au fait qu'il doit supporter l'échange d'information entre systèmes indépendants. Sans cette standardisation extrème, l'échange ne serait pas possible. De plus l'échange se fait entre plusieurs partenaires extérieurs à l'entreprise, ce qui accroît encore la nécessité de standardisation de l'échange.

L'EDI sert à transmettre des informations sous forme de messages très structurés. Ceci implique qu'il faille connaître les types de messages qui seront envoyés avant de mettre en place un système EDI. Ces messages sont souvent le reflet de documents déjà existants dans l'entreprise tels que des bons de commande, des factures, des accusés de réception, des informations relative à un stock, etc...

L'EDI se distingue des autres systèmes d'échange d'information de par cette standardisation, du fait qu'il fonctionne entre systèmes et du caractère inter-entreprises.

# **Conclusion de la partie 1**

Le but de cette première partie était de remettre de l'ordre dans un ensemble de concepts technologiques qui aujourd'hui sont présentés comme des outils de support de l'échange d'information : l'intranet, le groupware, le workflow et l'EDI.

Il s'agissait pour nous de clarifier leurs fonctionalités et leur base technique dans la mesure où bon nombre d'entreprises sont aujourd'hui confrontées à une incertitude due au 'flou' tant technologique que fonctionnel qui entoure certains de ces concepts. Nous avons nous-mêmes été parfois confrontés à cette difficulté de définition et d'étanchéité entre ces différents concepts. Nous allons dans cette conclusion, tenter de dresser un tableau qui clarifie leurs différences mais aussi similitudes tant d'un point de vue fonctionnel que technologique.

Une première différence concerne le type d'échange d'information. Ce type d'échange va du non structuré à un échange très structuré. L'intranet et le groupware autorise un échange non structuré d'information. Le workflow quant à lui demande une certaine structure dans les informations échangées. Par contre, l'EDI requiert des informations très structurées pour que l'échange se fasse.

La deuxième différence se situe au niveau de la communauté visée par le système d'échange d'information. Un intranet se situe au niveau d'une entreprise toute entière surtout dans son rôle de diffusion d'information, de référence à une documentation existante. Un groupware est orienté groupe de travail, projet. Il touche un ensemble de personnes plus restreint que l'intranet. Le workflow est également une technologie qui se limite à un groupe d'individus mais dont le processus est plus structuré que dans un groupware. L'EDI ne fonctionne pas dans une entreprise mais entre des partenaires commerciaux, c'est un échange inter-entreprise, contrairement aux autres technologies qui sont intra-entreprise.

La troisième et dernière différence est relative à la technologie utilisée dans les systèmes d'information. Un intranet se base sur des technologies universelles. Un intranet se construit indépendamment d'un fournisseur propre, les technologies utilisées peuvent avoir des origines différentes et fonctionner correctement ensemble. Pour l'EDI, il est également possible de ne pas dépendre d'un fournisseur si le standard choisi est très ouvert (intersectoriel et international). Mais le choix du standard EDI dépend surtout des partenaires commerciaux avec qui l'échange se fera, les partenaires peuvent donc contraindre une entreprise à opter pour un standard peu ouvert. Le groupware et le workflow sont des technologies propriétaires, lorsqu'une entreprise opte pour un de ces systèmes, elle se lie automatiquement à la firme qui a développé le système.

Lorsqu'une entreprise doit choisir un système d'échange d'information, elle doit le faire en tenant compte de ces trois différences et également des fonctionalités que le système doit posséder. Il n'y a pas de meilleur système, il y a un système adapté à l'échange d'information qui doit être mis en place dans l'entreprise.

Seconde partie : Etude de cas à la Royale Belge Call Center et Délégation de Pouvoir dans la Direction Technique Provinciale du Brabant

# **Introduction**   $Introduction$

Etant actuellement à la Royale Belge, il nous a semblé intéressant d'analyser le support que pourrait apporter les quatre technologies d'échange d'information examinées dans la première partie. Pour ce faire, nous avons choisi un service particulier de la Royale Belge. Le choix de ce service a été motivé par la curiosité de son dirigeant à l'égard de ces technologies comme moyen de renforcer l'efficacité de l'échange d'information entre les différentes personnes du service.

Un premier chapitre décrira l'existant du service qui servira de support à l'étude de cas. Ceci nous permettra de voir comment fonctionne le service. Le chapitre suivant tentera d'évaluer l'apport de chacune des technologies d'échange d'information au sein de ce service.

# **Chapitre 1 Description du service concerné**

#### **1.Fonction du service, organigramme.**

La Direction Technique des Particuliers s'occupe de toutes les assurances pour les particuliers, par opposition aux entreprises. Elle est divisée en 5 directions régionales, les Directions Techniques Provinciales (DTP). La DTP Brabant est une de ces directions, elle s'occupe entre autres de l'auto particulier et de l'incendie particulier pour la province du Brabant. Cette DTP Brabant est divisée en deux grands secteurs : Sinistres et Emission. Dans l'émission, il existe 5 services principaux :

- l'incendie et risques divers
- le call center auto + la délégation de pouvoir
- l'administration
- le Back Office Auto
- la vie

Le service examiné ici est le call center auto et la délégation de pouvoir. Le call center s'occupe principalement de l'accueil téléphonique pour des polices auto particulier. La délégation de pouvoir s'occupe des 'meilleurs courtiers' en auto et en incendie. Ce sont les courties dits 'délégataires'.

Le schéma ci-dessous (cfr. Figure 8) permet de situer le service dans un organigramme.

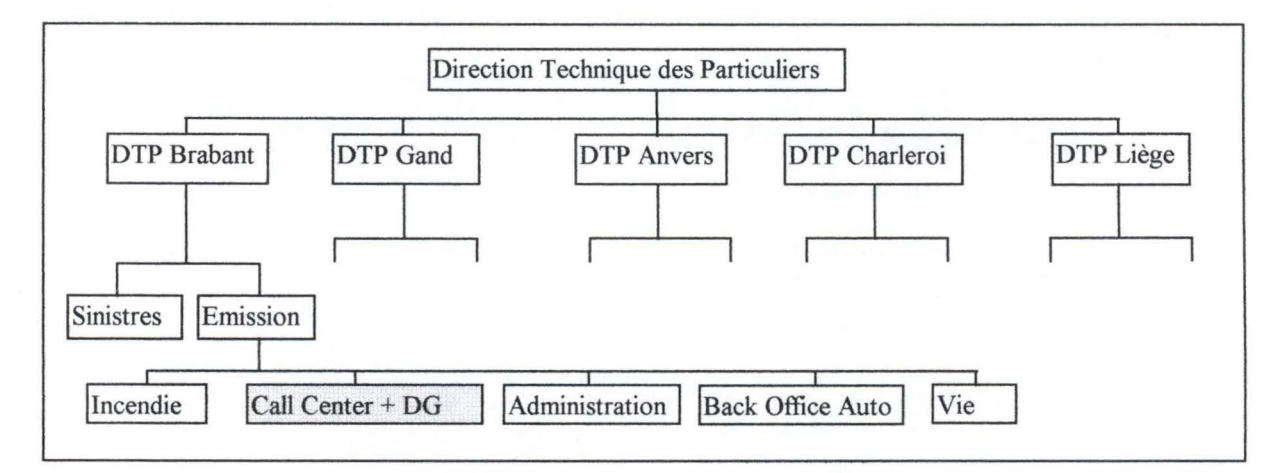

#### **Figure 8 : Organigramme**

### **2. Tâches effectuées par le service**

#### 2. 1. Le call center

Les gestionnaires du call center ont deux tâches principales : répondre au téléphone et gérer le courrier entrant. Un gestionnaire travaille par cycle de 3 semaines : il répond au téléphone durant 2 semaines (période de téléphone) et gère le courrier entrant durant une semaine (période de pièces). Lorsqu'il est dans sa période de téléphone, il traite également des dossiers s'il n'y a pas de client en ligne. Il est important de signaler que les personnes qui téléphonent au call center sont principalement des courtiers. Dans la suite, on utilisera le terme client qui désigne aussi bien un courtier qu'une personne cliente dans la compagnie.

#### *2.1.1. Appels téléphoniques*

Les appels reçus dans le call center sont de différents types :

- demande de **tarification** pour connaître la prime d'assurance pour une moto, une voiture, une camionnette, etc...

- ajout de **couvertures** à des nouveaux contrats et remplacement de couvertures existantes

- **rectifications** administratives (numéro de plaque, changement d'adresse)

- **contrôles policiers,** lorsqu'une personne est arrêtée sans les papiers d'assurances, il arrive que la police téléphone pour vérifier que la personne est bien assurée.

- **modification** d'un contrat suite à un changement de véhicule.

- **modifications** autres à un contrat

- demande **d'informations** à propos d'un contrat auto dépendant de la DTP Brabant.

#### *2.1.2. Gestion de dossier*

Dans la gestion d'un dossier, le gestionnaire rencontre différentes tâches à réaliser:

- **renon** : un client qui désire renoncer à son contrat d'assurance.

- **suspension** : un client désire suspendre son contrat d'assurance.

- **courrier normal** : changement de véhicule, modification dans la manière de payer, changement de producteur, etc...

- **divers** : pièces difficiles, notamment les contentieux entre un client et la compagnie, plainte d'un client ou d'un courtier, etc ...

2.2. La délégation de pouvoir

Certains courtiers avec lesquels travaille la société sont traités différemment des autres ( en raison de leur production, de la fidélisation envers la compagnie et selon d'autres critères confidentiels). Ces courtiers sont appelés 'courtiers délégataires'. La compagnie offre à ces courtiers divers privilèges :

- mise à disposition d'un **budget** permettant aux courtiers d'accorder des réductions à leurs clients.

- possibilité de **créer** des nouveaux contrats directement ( auto et incendie) depuis leur bureau sans passer par les gestionnaires. Ceci se fait en utilisant l'application TEMPO (cfr. plus loin)

- possibilité d'effectuer des **modifications** et d'apporter des avenants à un contrat ( également via TEMPO).

Cependant, ces courtiers ne possèdent pas toutes les autorisations. Lorsqu'un contrat doit subir une modification qui n'est pas autorisée au courtier, elle est soumise à un gestionnaire de la délégation de pouvoir. C'est notamment le cas pour accepter un contrat auto au-dessus d'un certain bonus-malus ou pour accorder une réduction non prévue automatiquement. Il faut noter que la délégation de pouvoir s'occupe également de l'incendie, ce qui n'est pas le cas pour le call-center.

# **3. Composition du service**

- Le call center est composé de 15 gestionnaires et d'un senior. Ce dernier s'occupe du système d'organisation des différents appels entrants, de la distribution des dossiers parmi les gestionnaires lorsque ceux-ci ne s'occupent pas de répondre au téléphone. Il s'occupe également des questions auxquels les gestionnaires ne savent pas répondre, que se soit par téléphone ou lors du traitement d'un dossier.

- La délégation de pouvoir est composée de 8 personnes : 1 senior, 5 gestionnaires et 2 superviseurs. Le senior règle les problèmes les plus délicats, ceux dont les gestionnaires ne savent pas traiter. Les superviseurs ont comme rôle de contrôler les courtiers délégataires notamment en se rendant chez eux ou en vérifiant des listings. Les superviseurs ont également comme rôle de former les courtiers à l'utilisation de Tempo.

#### **4. Outils logiciels utilisés actuellement**

#### Application **IMS.**

Cette application IMS (Information Message System) fonctionne sur un mainframe, elle sert à la gestion des contrats auto et incendie ( émission, modification, renon, etc...). Cette application se présente sous forme d'une série d'écrans textuels par lesquels le gestionnaire passe pour réaliser ses tâches. Les informations encodées dans cette application sont sauvegardées au niveau d'une base de donnée.

#### Application de tarification en Excel.

Chaque P.C. dispose de la même application écrite en Excel pour répondre aux questions de tarification d'un client: un client veut savoir quelle prime il paiera s'il possède une voiture de telle marque, de telle cylindrée, étant donné son âge, son bonus/malus, et d'autres critères.

### Mail interne

Le courrier électronique sert principalement à la diffusion d'information interne, à informer les personnes d'une décision prise. Ce mail ne fonctionne actuellement qu'entre les employés de la Royale Belge, il n'est pas prévu de communication entre les courtiers et les gestionnaires du service.

#### Application chez les courtiers délégataires: TEMPO.

Cette application est directement reliée à l'application IMS de la Royale Belge via le réseau Assurnet<sup>89</sup>. Un courtier doit avoir une connection à Assurnet pour pouvoir utiliser l'application TEMPO. Toute modification faite par le courtier est répercutée

<sup>&</sup>lt;sup>89</sup> Assurnet est un réseau qui permet aux courtiers d'échanger des messages avec les compagnies et avec les experts. Assurnet permet également aux compagnies de s'échanger des informations. (souces http://www. assurnet. be)

irnmédiatemment au niveau du mainframe. TEMPO permet d'émettre des nouvelles affaires, de renouveller une affaire existante, de suspendre un contrat, d'acter une modification de plaque ou de véhicule, etc ... TEMPO ne permet pas d'annuler un contrat ou de remettre en vigueur un contrat suspendu. En moyenne, TEMPO permet à un courtier d'effectuer 80% des modifications. Le nombre de courtiers délégataires s'élève à 200 dont 40 possèdent actuellement l'application TEMPO.

#### **5. Outils prévus dans un proche avenir**

La tarification devrait être disponible en IMS et un système est à l'étude pour permettre d'acter certaines modifications immédiatement, pendant la communication téléphonique avec le client car actuellement cette modification est traitée ultérieurement.

### **6. Processus de gestion**

#### 6. 1. Approche synthétique des 3 processus de gestion

#### *6. 1. 1. Gestion téléphonique (uniquement au call-center)*

Un logiciel ACD (Automated Cali Distribution) répartit les appels téléphoniques aux gestionnaires disponibles. Ceux-ci répondent au client en consultant soit des applications informatiques, soit de la documentation papier.

*6.1. 2. Gestion de pièce* 

Le courrier<sup>90</sup> entrant est trié par code langue dans diverses catégories (renon, suspension, courrier normal, divers). Les dossiers les plus anciens sont traités en premier lieu. La distribution des dossiers à traiter est réalisée par le superviseur, celui-ci connaît les compétences de chaque gestionnaire dans les tâches qu'il sait réaliser. Après leur gestion, les différentes pièces sont gardées dans le service pendant un mois avant d'être envoyées aux archives.

*6.1.3. Délégation de pouvoir* 

Cette partie du service s'occupe des courtiers délégataires en leur offrant un **accueil téléphonique privilégié** (numéro de téléphone confidentiel).

La délégation de pouvoir exerce également le **suivi de l'application TEMPO,** en accordant les feux verts pour les tâches que le courtier ne peut réaliser seul, en acceptant certaines affaires.

La délégation de pouvoir s'occupe aussi de **l'octroi du budget** à ces courtiers ainsi que le suivi de l'utilisation de ce budget.

6.2. Présentation détaillée des 3 processus de gestion

*6.2.1. Cali Center* 

Lorsqu'un appel téléphonique arrive au service au call-center, il est pris en charge par un logiciel de gestion des appels téléphoniques (ACD). Il existe un numéro pour les appels en français et un numéro pour les appels en néerlandais.

Si un gestionnaire en période de téléphone est libre, l'appel lui est transmis. Le logiciel sélectionne parmi les gestionnaires libres, celui qui a la période d'inactivité téléphonique la plus importante.

Si tous les gestionnaires en période de téléphone sont occupés, un serveur vocal indique la position du client dans la file d'attente et lui demande de patienter un instant. Le logiciel recherche à nouveau si un gestionnaire est libre. Si oui, le client en tête de file est mis en communication avec celui-ci, sinon le serveur vocal lui demande de patienter ou de laisser un message. Si le client décide de rester en ligne, le logiciel détermine si un gestionnaire en période de téléphone est libre, sinon il recherche parmi les gestionnaires en période de pièces. Si aucun gestionnaire n'est libre, le serveur vocal demande à nouveau au client de patienter ou de laisser un message.

<sup>&</sup>lt;sup>90</sup> Le service reçoit en moyenne 2500 pièces par semaine.

Une personne du service est désignée joumalièrement pour relever toutes les deux heures les messages du répondeur. Ces messages sont transcris sur des documents spéciaux et *mis* dans le courrier entrant.

Une fois le client mis en communication avec un gestionnaire, plusieurs possibilités se présentent en fonction de la demande du client.

- Si le client désire obtenir des renseignements relatifs à une tarification d'assurance pour un véhicule, le gestionnaire consultera l'application Excel de tarification en fonction des critères donnés par le client (type de véhicule, marque, cylindrée, âge de l'assuré, région, etc ... ). Le gestionnaire peut ainsi donner la prime qui serait d'application conformément aux critères du client.

Ces informations peuvent être envoyées à la demande du client soit par fax, soit par courrier normal.

Il n'est pas possible à une personne de souscrire un contrat via téléphone, il faut une proposition signée par le preneur. Cependant lorsqu'un courtier demande des informations et qu'il précise un nom de client, un dossier provisoire est ouvert au nom de ce client. Ce dossier est en attente d'une éventuelle suite. Après un mois, le courtier est interrogé quant à la suite à donner au dossier.

- Si le client désire obtenir des informations concernant un contrat d'assurance auto, le gestionnaire consulte l'application IMS. Il y recherche le contrat soit par le numéro si la personne le connaît, soit par le numéro de plaque, soit par le nom de la personne si celle-ci ne dispose pas du numéro de contrat. Lorsque le gestionnaire est en possession du contrat dans l'application, il est en mesure d'aider le client pour répondre à ses questions relatives au contrat.

- Si le client téléphone pour informer la compagnie d'un changement de véhicule, le gestionnaire devra en prendre note car l'application actuelle ne permet pas d'acter cette modification directement. Pour cela, le gestionnaire dispose d'un formulaire spécial permettant notamment le changement de véhicule. Ces formulaires sont déposés dans un bac spécial chez le superviseur. Ce bac est vidé une fois par jour le matin. Les formulaires passent par l'administration et ensuite reviennent dans le courrier normal pour le back office auto.

Lorsque les modifications ont été enregistrées, un avenant à la police est envoyé au courtier. Cet avenant doit revenir à la compagnie signé par le client.

**CAN LINE STA** 

- Si le client téléphone pour avertir la compagnie d'un changement dans son contrat (modification de l'adresse, de la manière de payer, ... ) autre qu'un changement de véhicule, le gestionnaire peut généralement encoder ce changement dans le contrat de l'assuré (modifications administratives). Si l'assuré a changé d'adresse, une simple modification ne suffit pas en raison de la segmentation<sup>91</sup>. En effet, changer d'adresse peut entraîner une modification de la prime, il faut donc vérifier cette possibilité et en avertir l'assuré.

Tous les changements ne peuvent pas s'effectuer directement via le téléphone. Pour résilier un contrat, une lettre recommandée doit être envoyée 3 mois avant la date d'échéance. Pour une suspension, il faut fournir des documents à la société prouvant par exemple que la plaque a bien été radiée (avis de radiation).

#### *6.2.2. Gestion des pièces*

Avant que les pièces (généralement des lettres) n'arrivent chez le gestionnaire, elles subissent différents tris. Un tri préalable a été effectué au niveau de l'administration centrale du courrier de la Royale Belge pour ne garder que les pièces relatives aux courtiers appartenant à la DTP Brabant.

Lorsque les pièces arrivent dans le service, elles subissent un premier tri d'ordre linguistique à l'administration. Pour chaque régime linguistique, un deuxième tri est effectué par un responsable du service qui classe ces pièces dans différentes fardes d'après leur type ( renon, suspension, contentieux, plainte, mandat<sup>92</sup>, autre).

Ces fardes contenant les pièces classées sont prises en charge par l'administration. Celle-ci encode chacune des pièces (nom de l'encodeur, date de réception, type de farde).

Une fois les pièces encodées, elles sont mises dans des fardes qui sont classées par date dans une armoire. Le superviseur prend un ensemble de pièces en commençant par les pièces

<sup>&</sup>lt;sup>91</sup> Les tarifs appliqués par les assurances auto varient en fonction de plusieurs critères : âge, sexe, domicile de l'assuré.<br><sup>92</sup> Un mandat signifie un changement de courtier pour le client.

les plus anciennes. Ces pièces sont distribuées par le superviseur aux différents gestionnaires qui sont en période de pièces d'après leur capacité à résoudre certains types de pièces. Les pièces qui sont prises en charge par les gestionnaires en période de téléphone sont des pièces dites faciles, ceci évite au gestionnaire de perdre ce qu'ils encodent si un appel téléphonique requiert une consultation en JMS. Dans ce cas, les informations encodées sont perdues par le gestionnaire et il devra recommencer à la fin de l'appel.

Des pièces sont également prises en charge par le back office auto. Pour la distribution des pièces, le senior tient compte de statistiques de travail journalières de chaque gestionnaire.

Quand un gestionnaire a fini de traiter une pièce, il la garde durant 30 jours, ensuite la pièce est envoyée aux archives. Ainsi si une personne envoie une nouvelle pièce, l'administration sait si un gestionnaire s'est occupé de cette personne endéans les 30 jours et c'est ce gestionnaire qui recevra cette pièce.

#### *6.2.3. Délégation de pouvoir*

Les gestionnaires affectés à la délégation de pouvoir ont comme tâche principale l'accueil téléphonique des courtiers délégataires. Ils ne disposent pas d'un call center car ils sont moins nombreux que les courties 'normaux'. Les courtiers délégataires disposent d'un numéro de téléphone confidentiel pour joindre les gestionnaires de la délégation de pouvoir. Les gestionnaires traitent les appels téléphoniques de la même façon que les gestionnaires du call-center.

Lorsqu'un gestionnaire de la délégation de pouvoir n'est pas au téléphone et qu'il ne traite pas de TEMPO, il traite des pièces contenues dans une farde spéciale 'Délégation' contenant le courrier relatif à un des courtiers délégataires.

# **Chapitre 2 Intégration des différentes technologies**

#### **Introduction**

Dans ce second chapitre nous allons évaluer l'apport possible des quatres technologies décrites dans la première partie. C'est principalement au niveau des fonctionalités permises par les technologies que se situera l'intégration possible de chacune d'entre elles. Cette étude a été réalisée lors d'une interview du responsable du service et d'un gestionnaire. Lors de cette interview, les quatre systèmes d'échange ont été présentés individuellement. Ensuite, ces personnes ont donné leur avis concernant l'utilité de chacune des technologies dans le fonctionnement du service étudié.

#### **1. Apport d'un intranet**

#### 1.1 . Le courrier électronique

Le courrier électronique existe déjà dans le service mais son utilisation se restreint à une communication interne. Il pourrait servir de complément au téléphone et au courrier normal. Une note d'un courtier envoyée actuellement par courrier normal pourrait être envoyée par courrier électronique à une boîte aux lettres spécifique.

De plus, le courrier électronique permet de garder une trace plus fiable qu'une note papier. Les mails peuvent également être consultables par tous les gestionnaires du services, ce qui éviterait de devoir chercher après une note papier.

#### 1.2. Les newsgroups

La création de newsgroups ou forum de discussion peut s'envisager pour améliorer la communication entre les différents courtiers et la compagnie, notamment pour traiter de petits problèmes, pour répondre à des questions, pour émettre des suggestions et recevoir les avis. Les sujets possibles des newsgroups peuvent s'articuler autours des FAQ's (Frequently Asked Questions), comme par exemple les modifications dans la tarification, une nouvelle découpe dans la segmentation, les documents nécessaires lors d'une procédure particulière, etc ...

#### 1.3. Les Bases de Données

Cette fonctionalité de base de donnée reprenenant tout la documentation intéresse fortement les personnes du service. Actuellement toute la documentation se trouve dans des classeurs. La recherche d'une note ou d'un document ayant circulé n'est pas évident dans un tel système. La création d'une base de donnée contenant toute la documentation faciliterait les recherches et permettrait également à plusieurs gestionnaires de consulter le même document simultanément, ce qui n'est pas possible actuellement sauf en effectuant un duplicata de la note ou de la documentaion. Cette technique de duplicata s'avère dangereuse car on n'est pas certain d'avoir toujours la dernière version. Une base de données permet d'avoir des informations constamment à jour.

#### 1.4. L'annuaire téléphonique

Cette fonctionalité est déjà présente sur l'intranet de la Royale Belge. Il s'agit d'un intranet destiné à l'ensemble de l'entreprise contenant des informations d'ordre générale.

1.5. Applications 'maison'

Les applications existantes dans le service (IMS, tarification Excel) peuvent être converties pour être accessibles via un intranet. Ceci éviterait au gestionnaire de devoir ouvrir plusieurs applications, seul le navigateur serait nécessaire.

Les courtiers pourraient également avoir accès à l'intranet (ou du moins à certaines parties), ceci les rendrait un peu plus indépendants.

1.6. Copie de sites internet

La copie de sites internet existants peut s'avérer utile car un site tel que le Moniteur Automobile sert actuellement de référence aux gestionnaires pour effectuer certains calculs. Comme ils peuvent trouver des informations sur des sites précis, cette fonctionalité peut avoir son utilité dans un intranet. Quant à permettre un accès total à internet via l'intranet, ce n'est pas un besoin qui se fait sentir actuellement.

#### 1. 7. Autres fonctionalités

Les autres fonctionalités d'un intranet telles que le FTP, Telnet, le travail coopératif, le group scheduling ne recontrent pas de besoin de la part des dirigeants du service concerné.

# **2. Apport d'un groupware**

Un groupware est destiné à faciliter le travail de groupe. Hors dans le service étudié, le travail réalisé est individuel, il n'y a pas de réelle collaboration sur une même tâche ni de coordination entre les différents gestionnaires pour effectuer une tâche. La tâche réalisée par un gestionnaire est néanmoins fortement structurée. Lorsqu'un gestionnaire traite un dossier, il le fait seul et pas en groupe. Un groupware n'aurait par conséquent aucune utilité pour ce qui est des outils de travail collaboratif. Si on se rappelle des trois piliers du groupware ( cfr. page 36), la communication, la collaboration et la coordination, les seuls outils que peut apporter un groupware dans ce cas-ci sont des outils de communication et les outils de travail individuel. Ces outils ne constituent pas un groupware en tant que tel car la collaboration et la coordination ne sont pas présents.

# **3. Apport d'un workflow**

Le workflow est le système d'échange d'information qui intéresse le plus les membres du service. Leur sentiment premier lorque l'on mentionne le workflow est que cette technologie pourrait s'avérer très utile aux gestionnaires. Quand on regarde le processus de gestion d'un pièce, on se rend compte effectivement que ce processus conviendrait à un workflow. Le travail réalisé dans le service est fortement découpé et structuré, l'ajout d'un workflow pourrait se faire sur base du processus actuel, bien que des modifications devraient être néanmois apportées à ce processus.

Plusieurs avantages sont mis en avant par les personnes du service. Le premier est la suppression ou la diminution des documents papiers. Une pièce qui arrive à l'administration pourrait être digitalisée et sauvée sous un format électronique. C'est cette pièce électronique qui circulerait dans le service et plus le document papier.

Un autre avantage se situe au niveau de la trace d'un document. Si le document est digitalisé, il est stockable sous différents formats électroniques et il est accessible directement. Actuellement, les documents archivés ne sont pas accessibles immédiatemment, il faut une journée pour en disposer. Si les documents étaient digitalisés, leur accès pourrait être immédiat.

Comme il a été mentionné dans le chapitre relatif aux workflows, il existe des outils de monitoring permettant de connaître diverses statistiques de travail. Ces statistiques ont un intérêt pour le chef de service, cela lui permet de contrôler de manière plus précise la manière dont le travail est effectué.

A ces trois avantages principaux viennent s'ajouter d'autres avantages tels que le gain de place, la rapidité du traitement et un meilleur service offert aux courtiers. Le gain de place est dû au fait qu'il y a moins de documents papier circulants, tout se trouve au niveau du pc. Le traitement peut s'effectuer plus rapidement au niveau du gestionnaire car il peut avoir accès à toutes les informations directement sur son écran, il ne doit plus attendre lorqu'un dossier est aux archives. Ceci implique que le service offert aux courtiers s'améliore. Les demandes des courtiers pourraient être satisfaites sur le moment même grâce aux accès immédiats à l'information nécessaire.

#### **4. Apport de /'ED/**

L'EDI est un système d'échange d'information entre systèmes informatiques interentreprises. On pourrait concevoir que des informations circulant entre les courtiers et la Royale Belge se fassent en utilisant un standard EDI. Cette possibilité semble néanmoins peu envisageable car les documents circulant ne sont pas formalisés actuellement. Il faudrait tout d'abord un travail de standardisation des messages circulant entre la Royale Belge et les courtiers travaillant avec l'entreprise. Ces standards définiraient le format des lettres de renon, de suspension, des rectifications, etc ... Il existe actuellement un réseau reliant la plupart des compagnies d'assurance, des courtiers et des experts (Assumet). Ce réseau pourrait servir de support à d'éventuelles transactions EDI.

# **Conclusion de l'étude de cas**

Deux technologies ressortent de cette étude de cas: l'intranet et le worklfow. L'intranet servirait principalement à la diffusion et à la consultation de la documentation. Le workflow quant à lui apporterait une automatisation du processus général de travail.

Une solution au système d'échange d'information pour ce service serait de développer un intranet servant de référence documentaire aux gestionnaires et d'installer un workflow en vue d'automatiser un processus déjà bien défini et bien découpé. A ces deux systèmes on offrirait également la possibilité aux courtiers de pouvoir envoyer leur courrier de manière électronique et d'accéder à certaines parties de l'intranet en vue de s'informer de manière autonome. Tout ceci demanderait évidemment une étude plus approfondie avec des représentants des courtiers car l'implémentation de ces deux systèmes doit améliorer le service fourni aux courtiers en terme de qualité, en terme de rapidité et en terme d'efficacité.

# **Conclusion**

L'objectif de ce mémoire était de présenter et de comparer quatre systèmes d'échange d'information que sont l'intranet, le grouware, le work:flow et l'EDI. Cette présentation et cette comparaison des différents systèmes avaient pour but d'aider les entreprises à mieux cerner ces quatre concepts et à pouvoir comprendre les fonctionalités de chacune de ces technologies.

Ce mémoire a été divisé en deux grandes partie. Dans la première partie nous avons présenté les quatres systèmes d'échange d'information individuellement en les définissant et en donnant leurs fonctionalités propres. Les conclusions successives des chaptires établissaient une comparaison entre les technologies vues dans le(s) chapitre(s) précédent(s) et la technologie présentée. La seconde partie du mémoire a été consacrée à une étude de cas menée dans un service de la Royale Belge. Dans un premier chapitre, nous avons réalisé une étude de l'existant pour déterminer les processus de travail de ce service. Le second chapitre a fait un essai d'intégration de chacune des technologies dans le service sur base d'une interview de deux personnes du service, directement concernée par le processus de travail.

La première partie a permis de mieux cerner les quatre concepts et de les comparer entre eux, principalement au niveau de leurs fonctionalités respectives. Cette meilleure compréhension des technologies a été mise à profit dans l'étude de cas pour déterminer quelle technologie pourrait être utilisée comme support à l'échange d'information dans le service. Le résultat de cette étude montre que deux technologies peuvent être implémentées dans le service. Ceci montre qu'une entreprise qui doit décider d'un système d'échange d'information a tout intérêt à examiner en détail son processus de travail et à déterminer quelles fonctionalités elle désire posséder dans son système d'échange.

Pour se décider dans le choix d'un système d'échange d'information, une entreprise doit se baser sur une analyse coût-bénéfice de chaque système. Cette analyse coût-bénéfice était un des objectifs de début de mémoire mais le manque d'outils rigoureux en la matière et mon niveau trop peu élevé dans la formation d'économiste pour créer des outils adéquats ont laissé cette analyse de côté. Cette analyse reste à faire pour perfectionner la comparaison.

#### **Bibliographie**  Silver C

#### **Livres**

- "Le Projet Intranet", Frédéric Alin, Denis Lafont, Jean-François Macary. Eyrolles, 1997.
- "Intranets Unleashed", David Garrett, Sams Net, 1996.
- "The Workflow Imperative, building real world business solutions", Thomas M. Koulopoulos. Van Nostrand Reinhold, 1995.
- "Groupware, Technology and Applications", David Coleman and Raman Khanna Editors. Prenctice Hall, 1995.
- "Interactive Media", Roy Rada. Spring-Verlag 1995.
- "The Diffusion of Electronic Data Interchange", H. K. Pfeiffer. Physica-Verlag Heidelberg 1992.

### **Articles**

- "Collaborative Work and Work Flow in Intelligent Offices", Setrag Khoshafian, A.Brad Baker, Razmik Abnous, Kevin Sheperd.
- "What Do Groups Need? A Proposed Set of Generic Groupware Requirements", Munir Mandviwalla and Lorne Olfman. ACM Vol.1, N°.3, September 1994, Pages 245-568.
- "Collaborative Computing, Computer-aided teamwork will change your office culture forever", Jeffrey Hsu and Tony Lockwood. Byte, March 1993, Pages 113-120.
- "Better Than Being There, desktop video teleconferencing could change how you do business", Tom Yager. Byte, March 1993, Pages 129-134.
- "Synchronous and Asynchronous, Group Communication", Communication of the ACM Vol. 39, N°4, April 1996, Pages 88-97.
- "Where the Action Is, Groupware brings clarity and simplicity to the coordination of human action.", Terry Winograd, Byte, December 1988, Pages 256-258.
- "Cooperative Information Systems : A Manifesto", G. De Michelis, E. Dubois, M.Jarke, F. Marthes, J.Mylopoulos, K.Pohl, J.Schmidt, C.Woo, E.Yu. Draft du 12/10/1996.
- "Getting into the Workflow", Datamation, October 1 1994, Pages 65-72.
- "Workflow Tackles the Productivity Paradox", Datamation, August 15 1995, Pages 65-73.

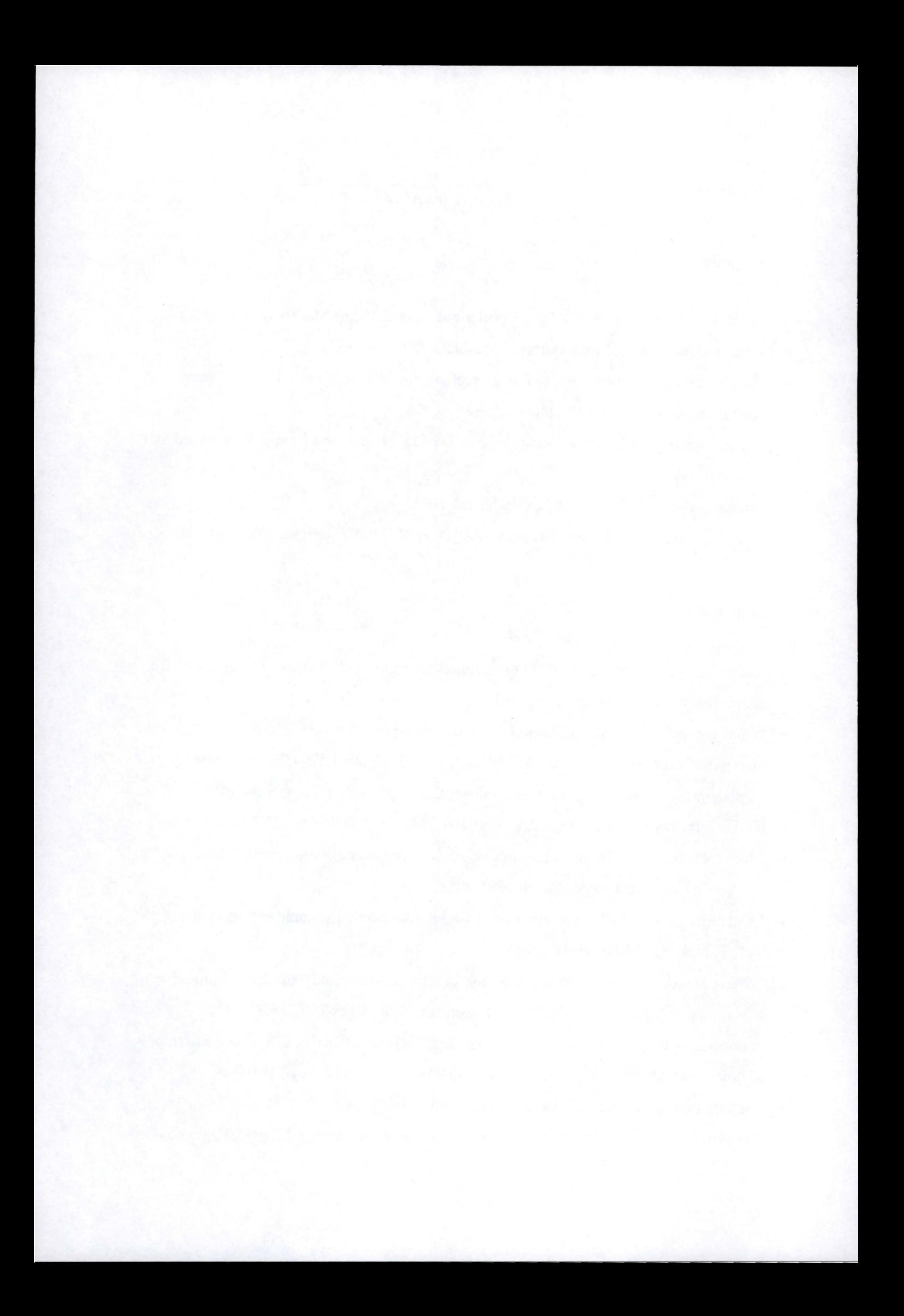